#### The Traditional Graphics Pipeline

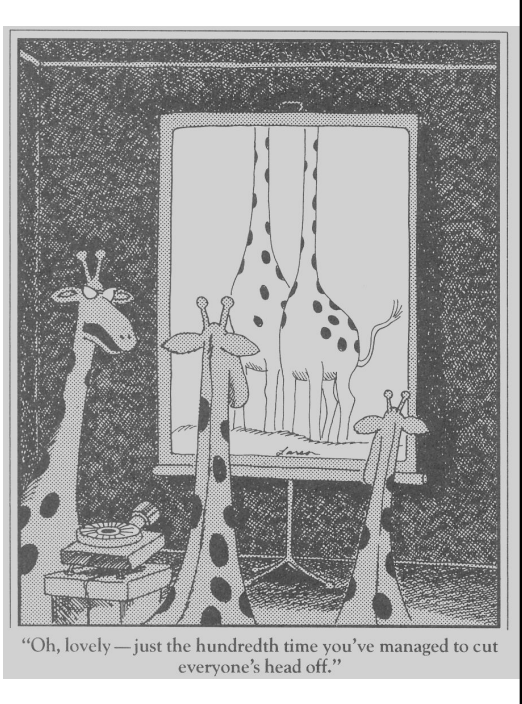

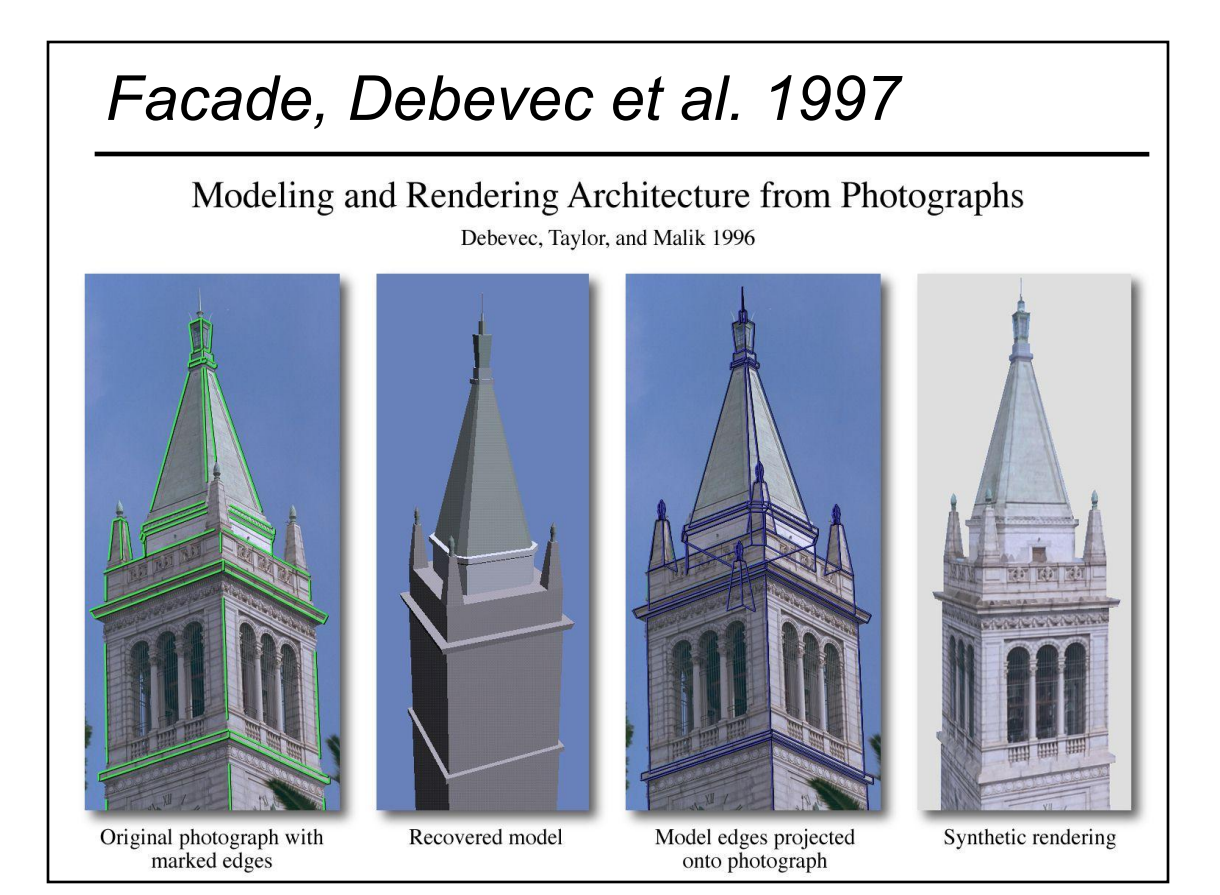

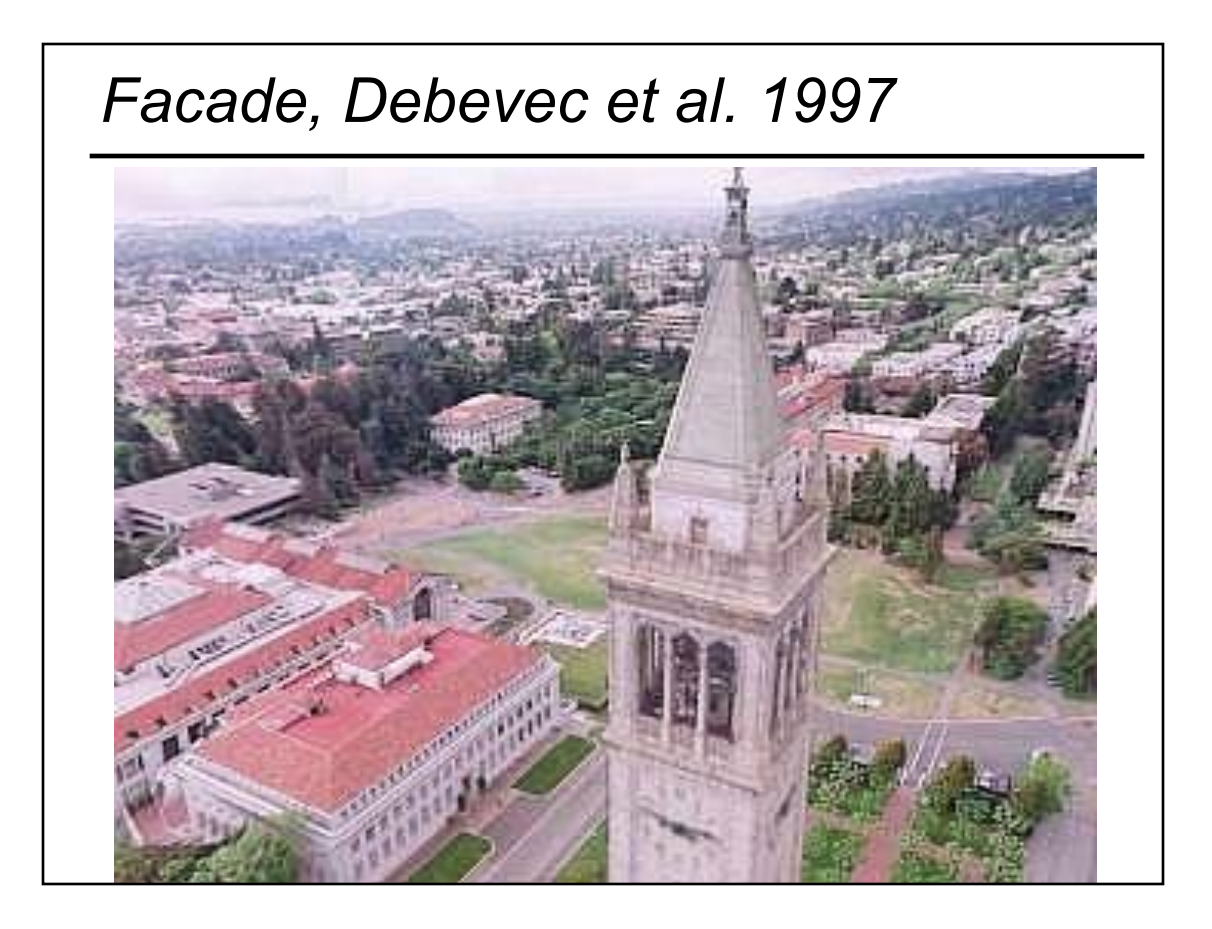

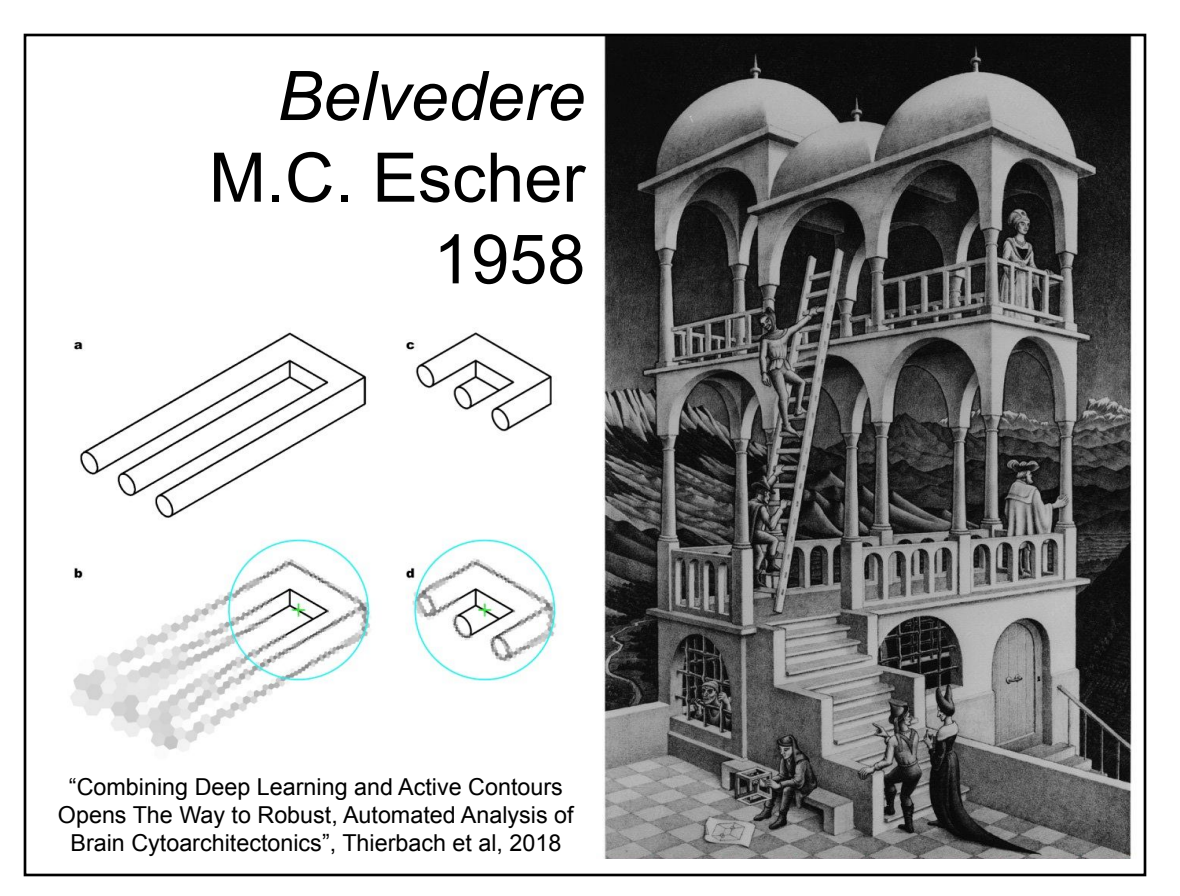

#### *Escher's Belvedere, Sachiko Tsuruno, 1997*

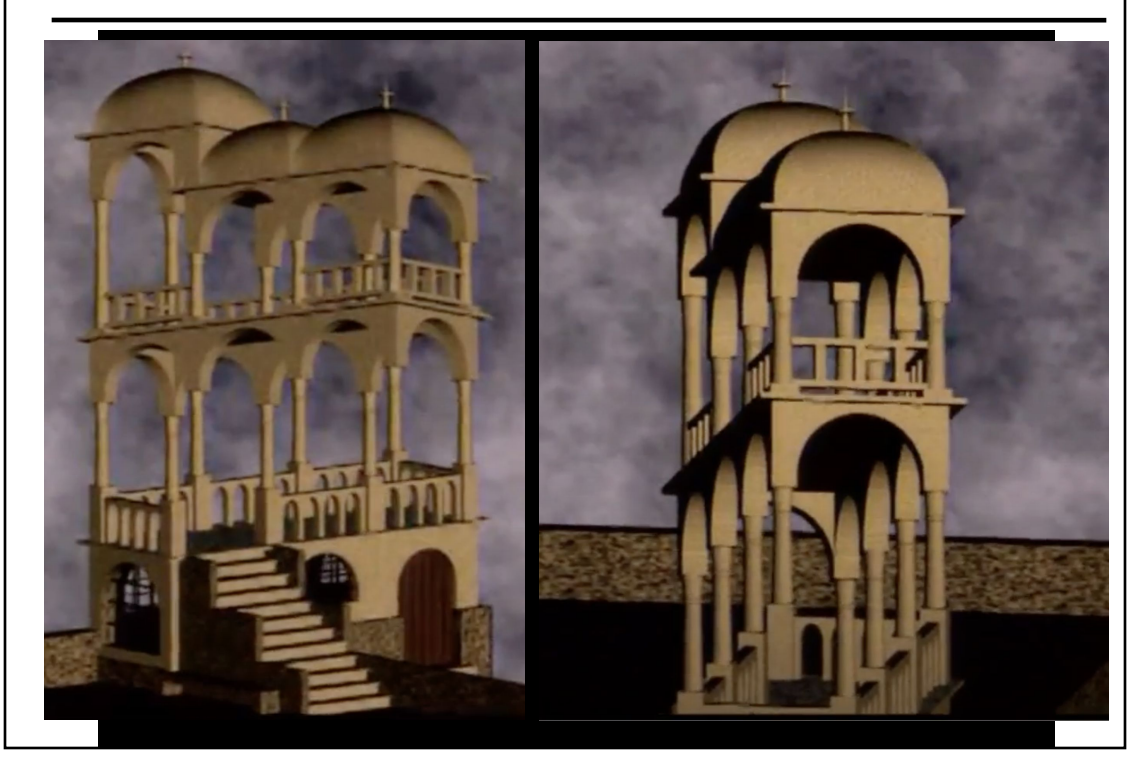

#### Semester Status….

- HW4:
	- Will be posted this weekend…
	- Will be due in 1.5-2 weeks (it's smaller than HW3)
- Final Project
	- Proposals due Monday evening
	- Your work timeline for the project starts now! The first couple weeks are lighter, since you will do HW4 in parallel.

#### **Today**

- Readings for Today
- Ray Casting / Tracing vs. Scan Conversion
- Traditional Graphics Pipeline
- Clipping
- Rasterization/Scan Conversion
- Papers for Next Time
- Worksheet

#### Last Time?

- Participating Media
- Measuring BRDFs
- 3D Digitizing & Scattering
- BSSRDFs
	- Monte Carlo Simulation
	- Dipole Approximation

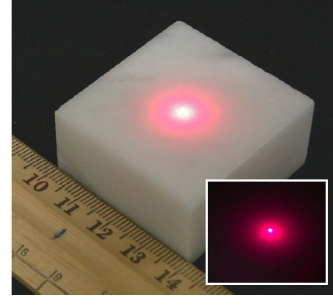

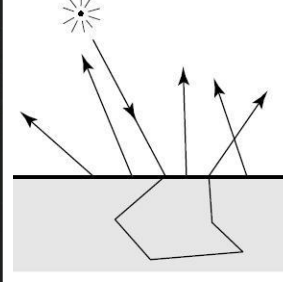

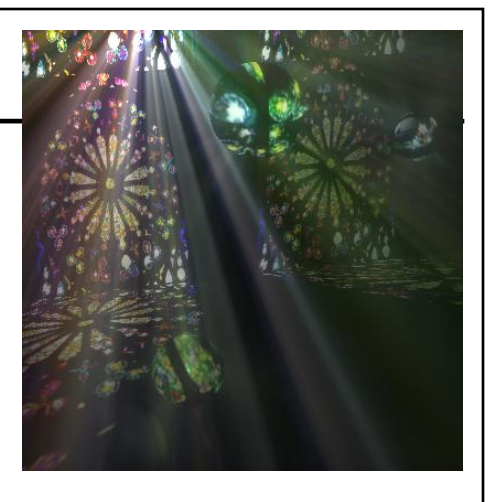

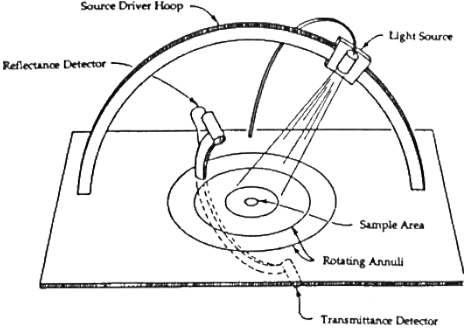

#### Reading for Today *(pick one)*

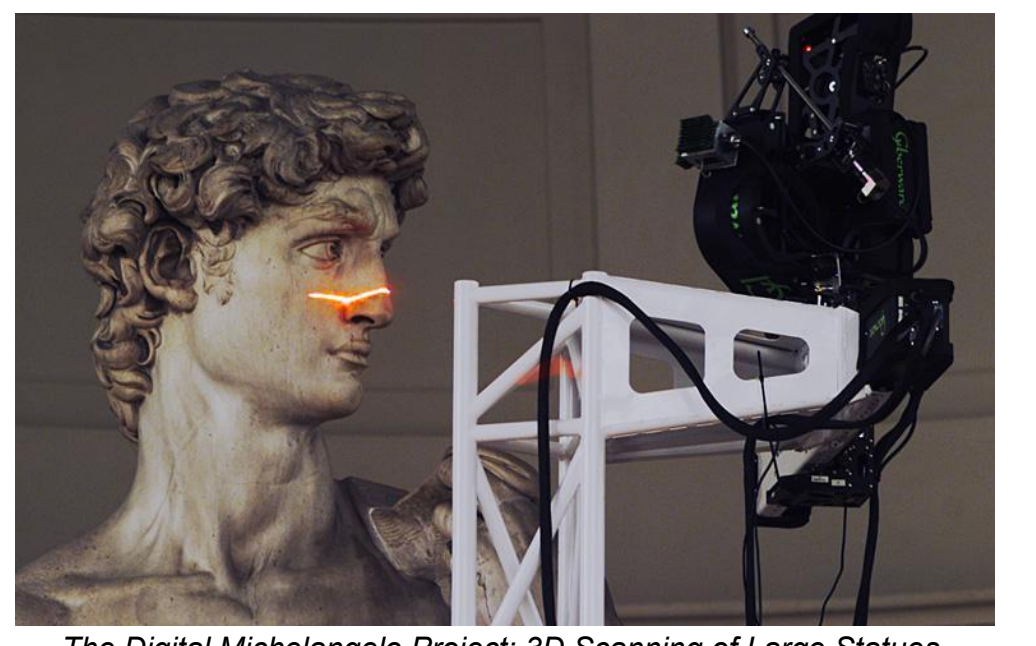

*The Digital Michelangelo Project: 3D Scanning of Large Statues,* Levoy et al., *SIGGRAPH 2000*

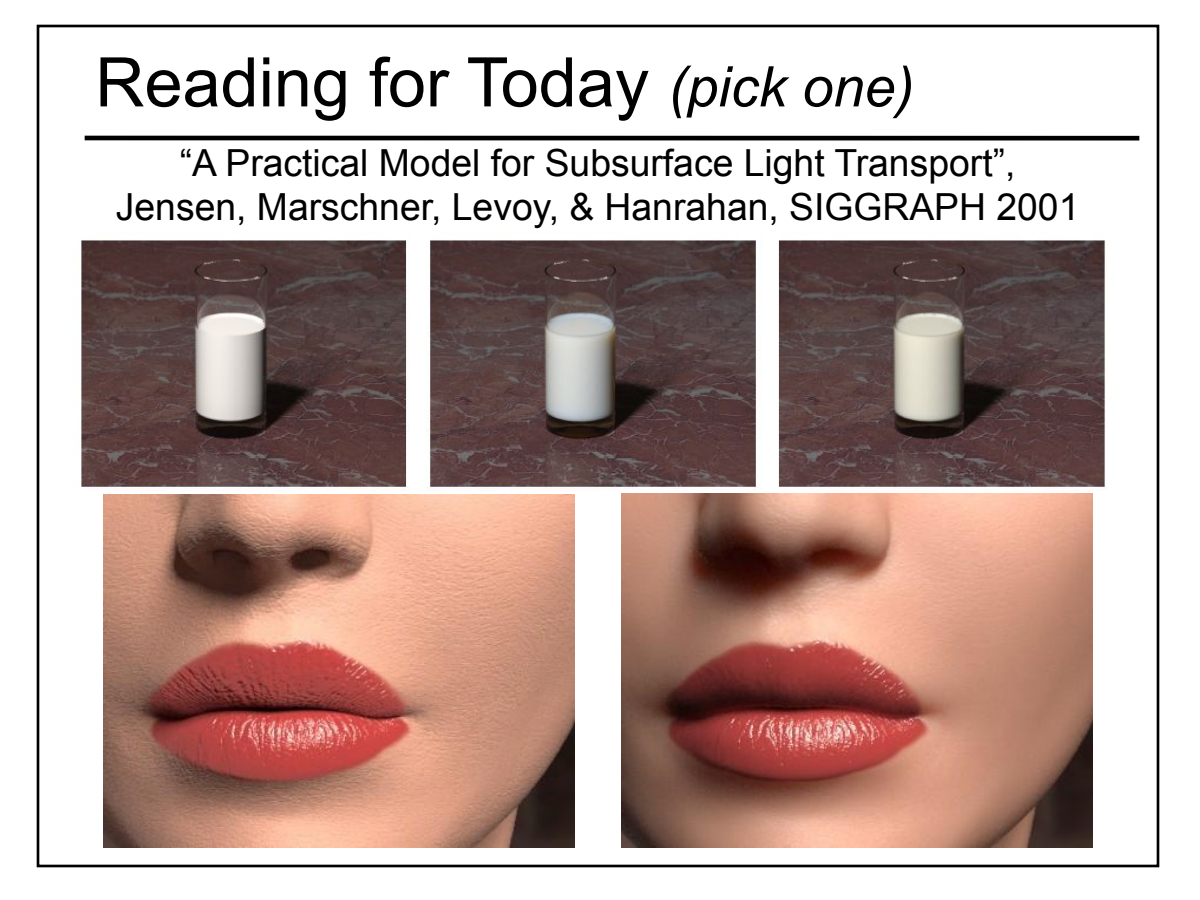

### Reading for Today *(pick one)*

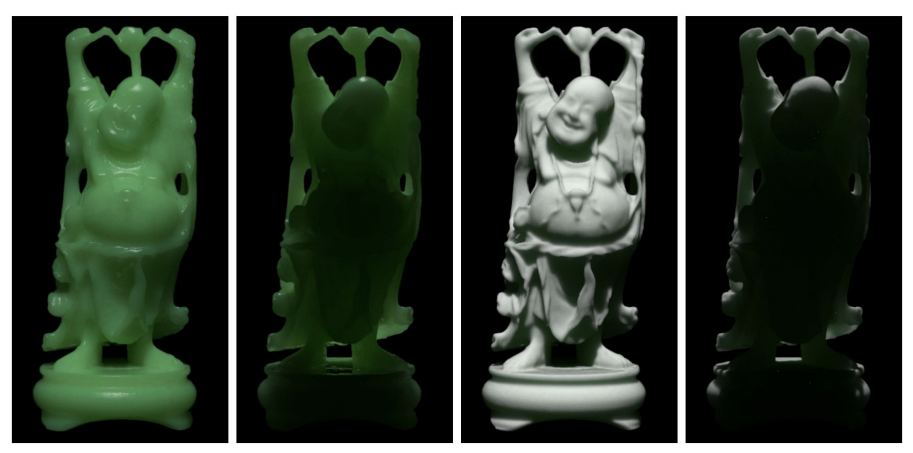

Jade Jade +  $\text{paint}$ Figure 5: A buddha statuette sprayed with a thin layer of white paint. The first and third images are front-lit, the second and fourth back-lit.

 "Light Diffusion in Multi-Layered Translucent Materials", Donner & Jensen, SIGGRAPH 2005

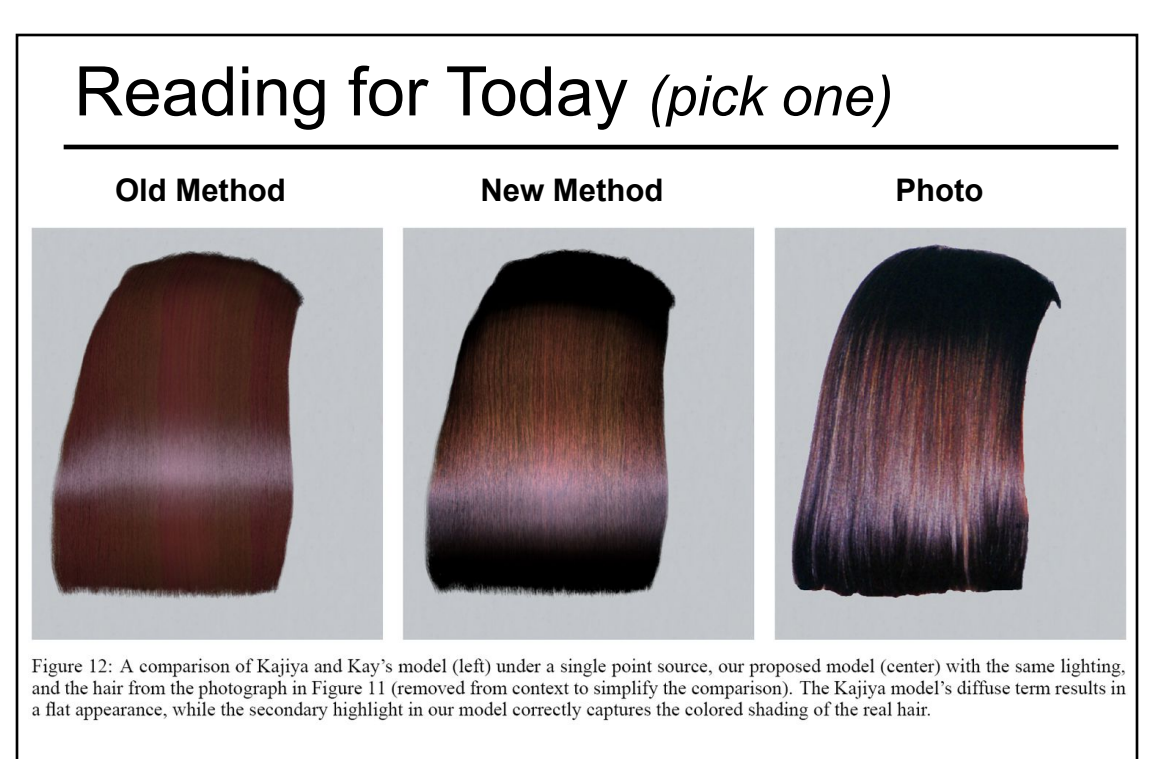

 "Light Scattering from Human Hair Fibers" Marschner et al., SIGGRAPH 2003

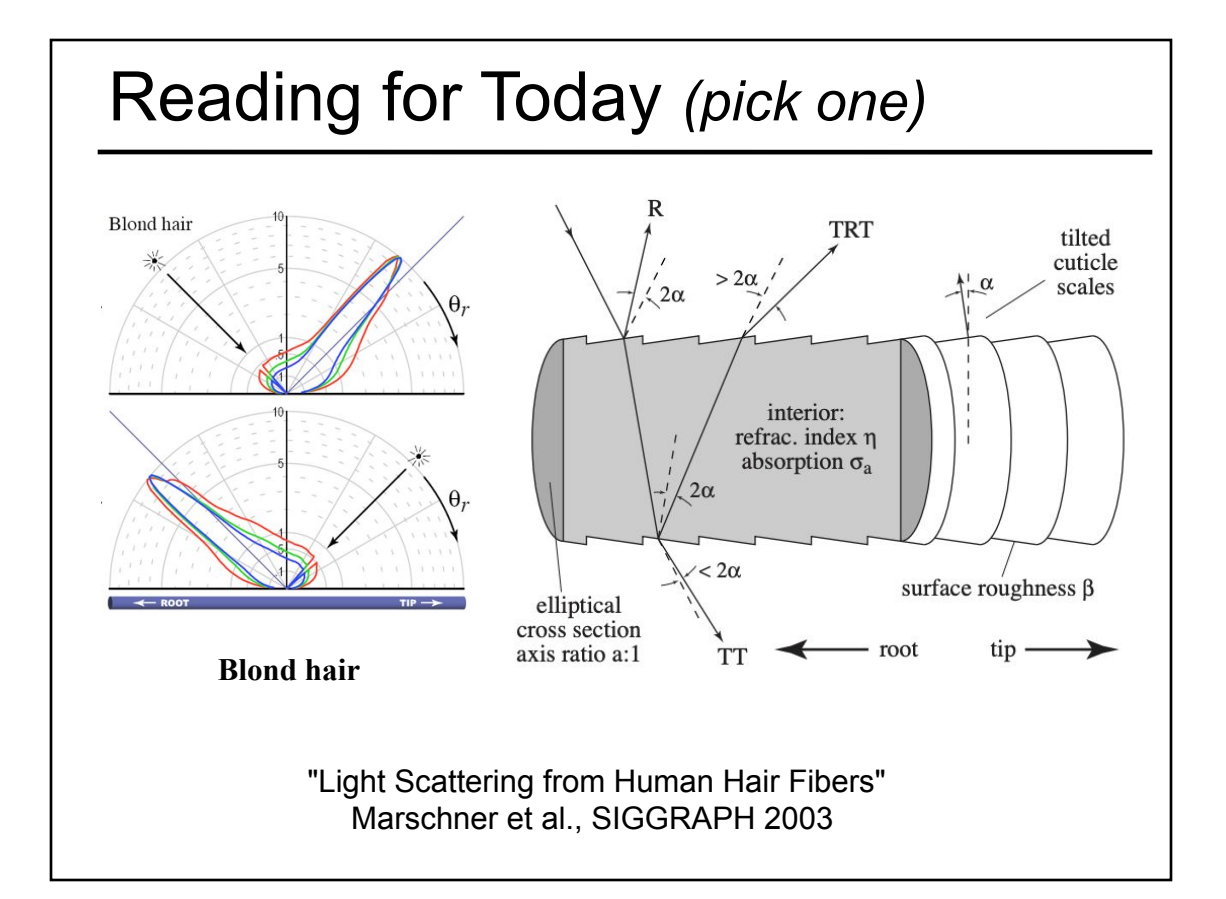

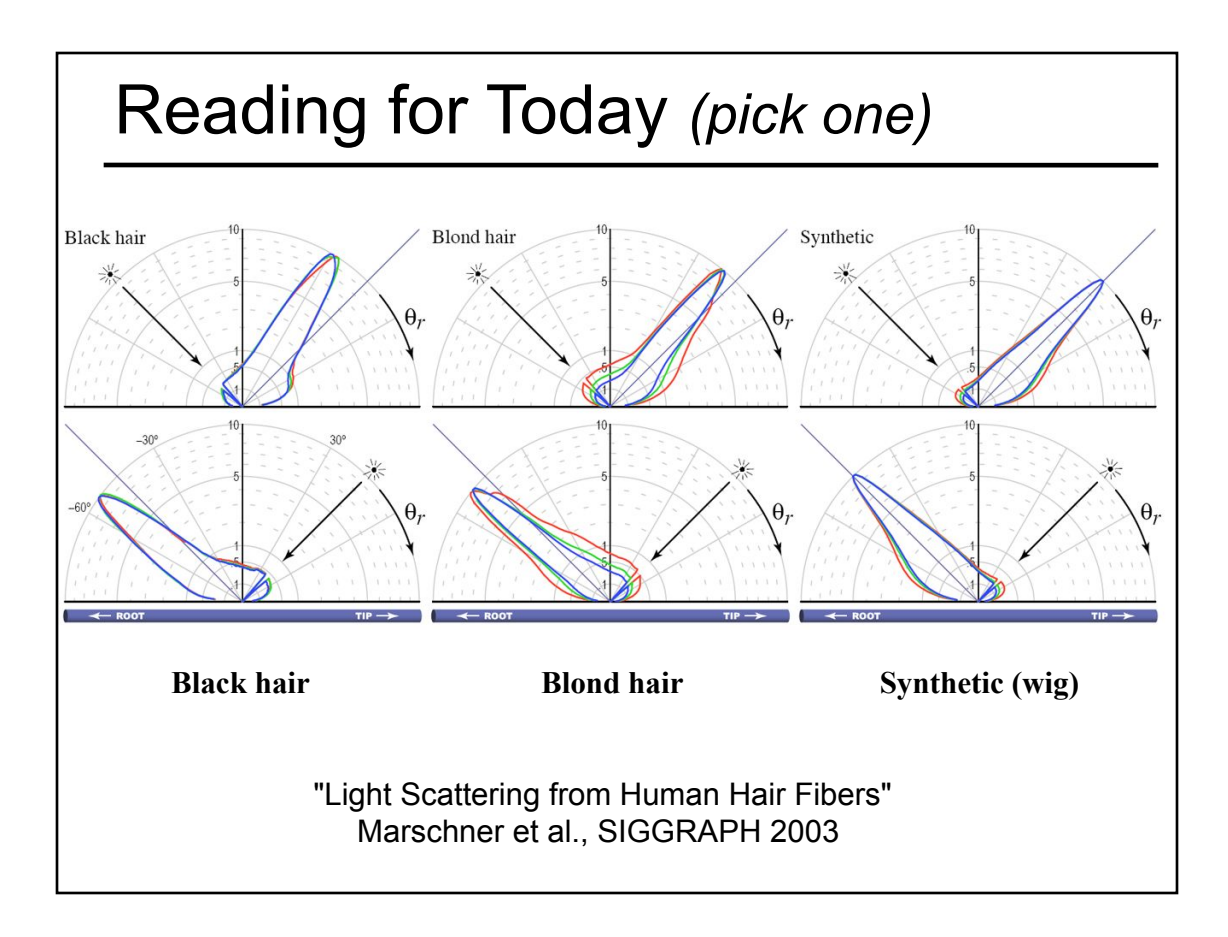

#### **Today**

- Readings for Today
- Ray Casting / Tracing vs. Scan Conversion
- Traditional Graphics Pipeline
- Clipping
- Rasterization/Scan Conversion
- Papers for Next Time
- Worksheet

## Ray Casting / Tracing

- Advantages?
	- Smooth variation of normal, exact silhouettes
	- Generality: can render anything that can be intersected with a ray
	- Atomic operation, allows recursion
- Disadvantages?
	- Time complexity (N objects, R pixels)
	- Usually too slow for interactive applications
	- Hard to implement in hardware (lacks computation coherence, must fit entire scene in memory)

## How Do We Render Interactively?

• Use graphics hardware (the graphics pipeline), via OpenGL, MesaGL, or DirectX

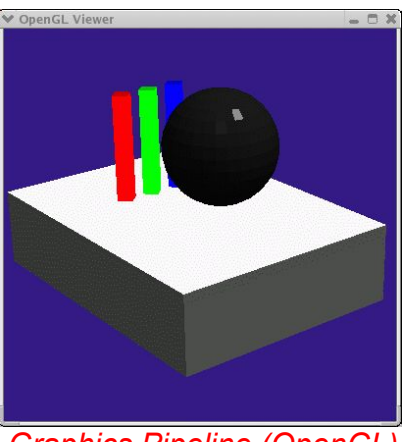

*Graphics Pipeline (OpenGL) Ray Tracing*

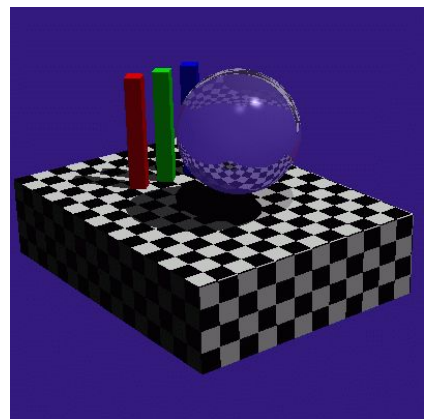

• Most global effects available in ray tracing will be sacrificed, but some can be approximated

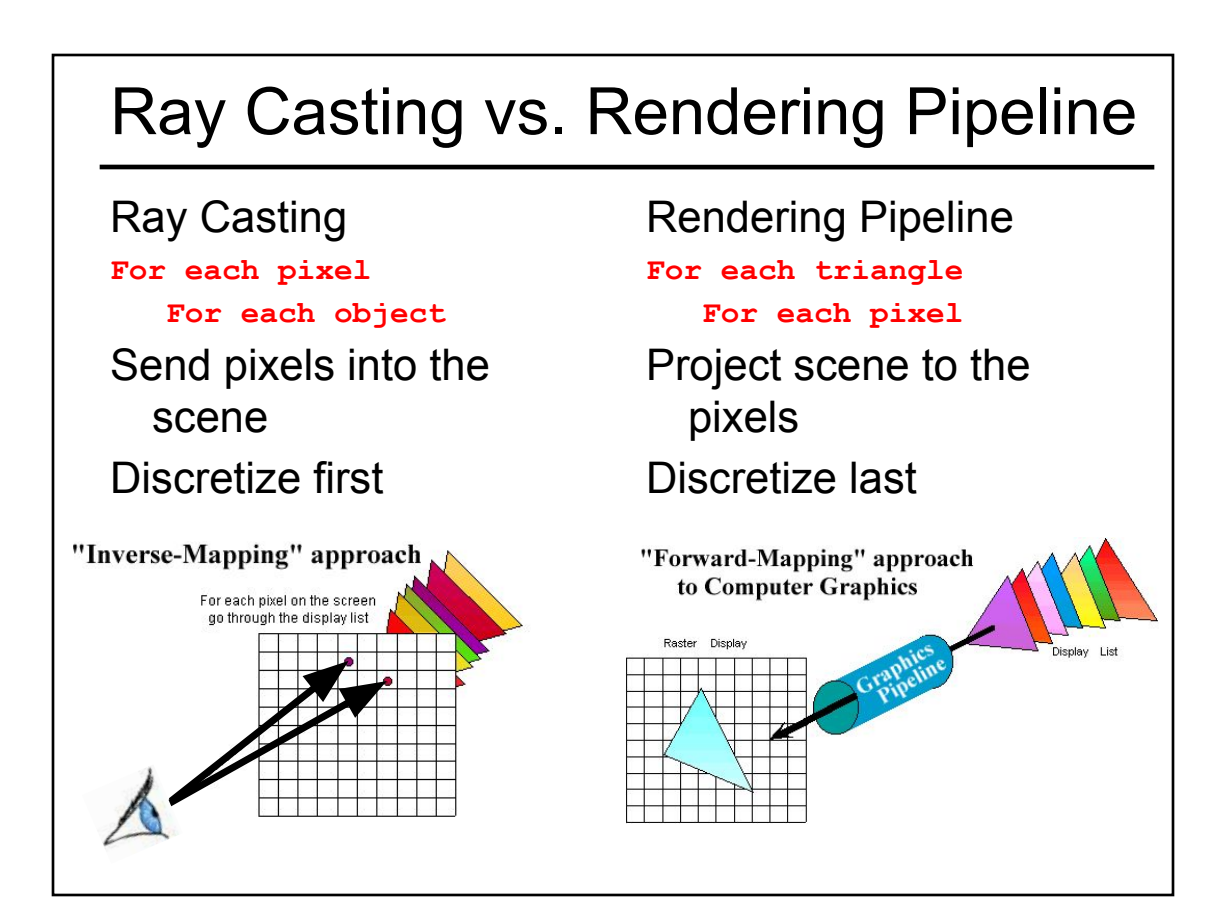

#### Scan Conversion (Rendering Pipeline)

- Given a primitive's vertices & the illumination at each vertex:
- Figure out which pixels to "turn on" to render the primitive
- Interpolate the illumination values to "fill in" the primitive
- At each pixel, keep track of the closest primitive (z-buffer)

```
glBegin(GL_TRIANGLES)
glNormal3f(...)
glVertex3f(...)
glVertex3f(...)
glVertex3f(...)
glEnd();
```
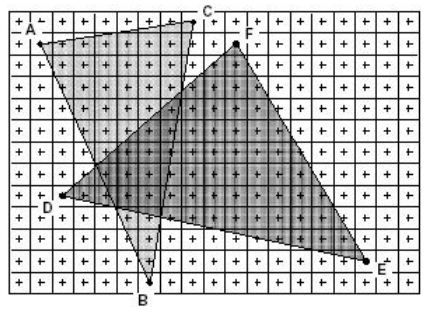

#### Limitations of Scan Conversion

- Restricted to scan-convertible primitives
	- Must "polygonize" all objects
- Faceting, shading artifacts
- Effective resolution is hardware dependent
- No handling of shadows, reflection, transparency
- Problem of overdraw (high depth complexity)
- What if there are many more triangles than pixels?

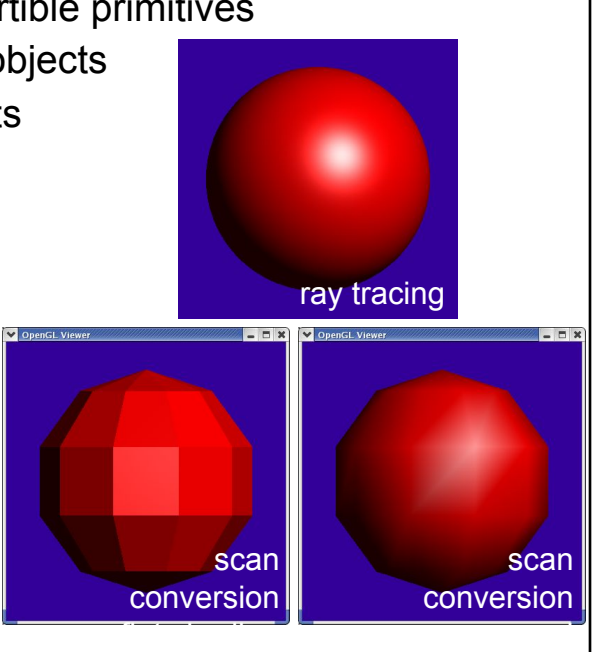

shading

## Ray Casting vs. Rendering Pipeline

#### Ray Casting

#### **For each pixel**

#### **For each object**

- Whole scene must be in memory
- Depth complexity: w/ spatial acceleration data structures no computation needed for hidden parts
- Atomic computation
- More general, more flexible
	- Primitives, lighting effects, adaptive antialiasing

#### Rendering Pipeline

#### **For each triangle**

#### **For each pixel**

- Primitives processed one at a time
- Coherence: geometric transforms for vertices only
- Early stages involve analytic processing
- Computation increases with depth of the pipeline
	- Good bandwidth/computation ratio
- Sampling occurs late in the pipeline
- Minimal state required

#### Questions?

- Readings for Today
- Ray Casting / Tracing vs. Scan Conversion
- Traditional Graphics Pipeline
- Clipping
- Rasterization/Scan Conversion
- Papers for Next Time
- Worksheet

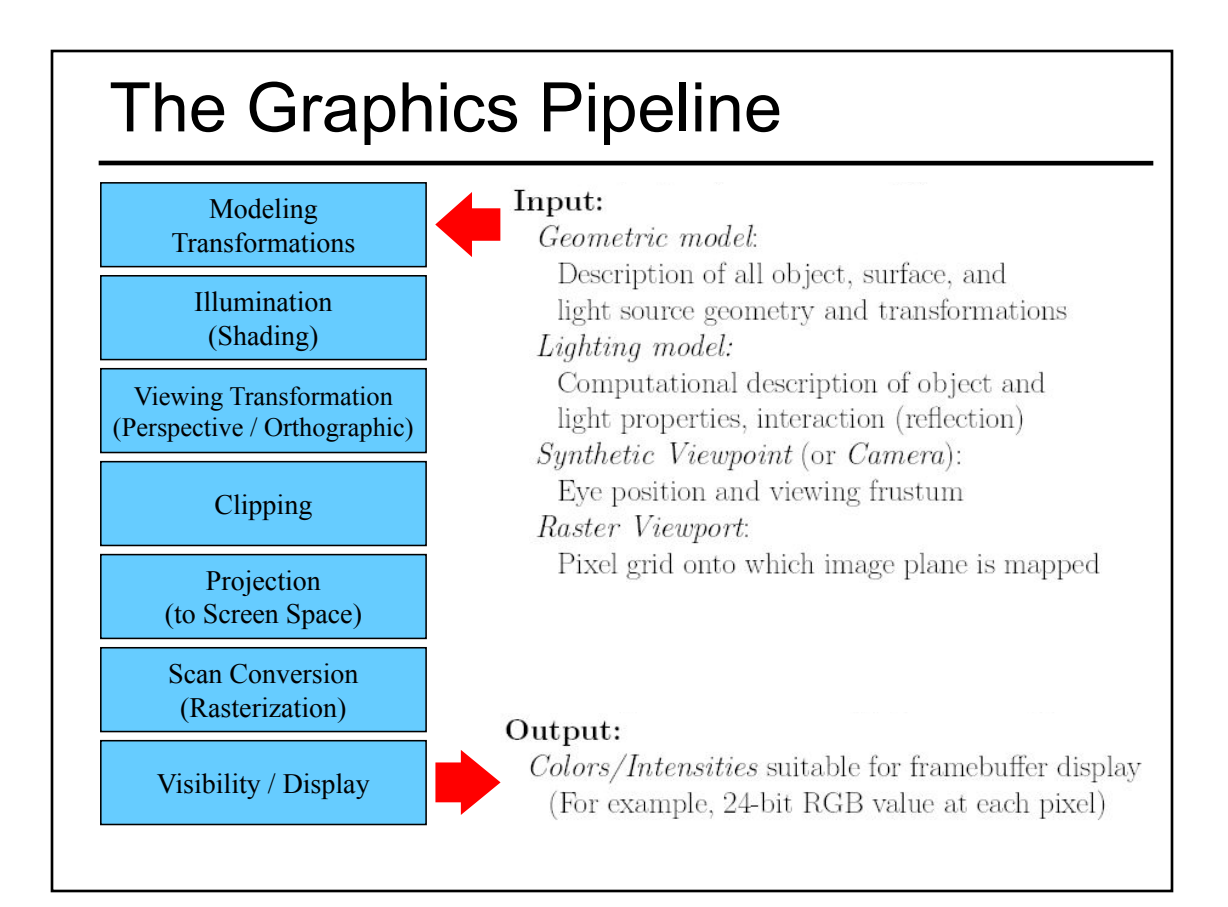

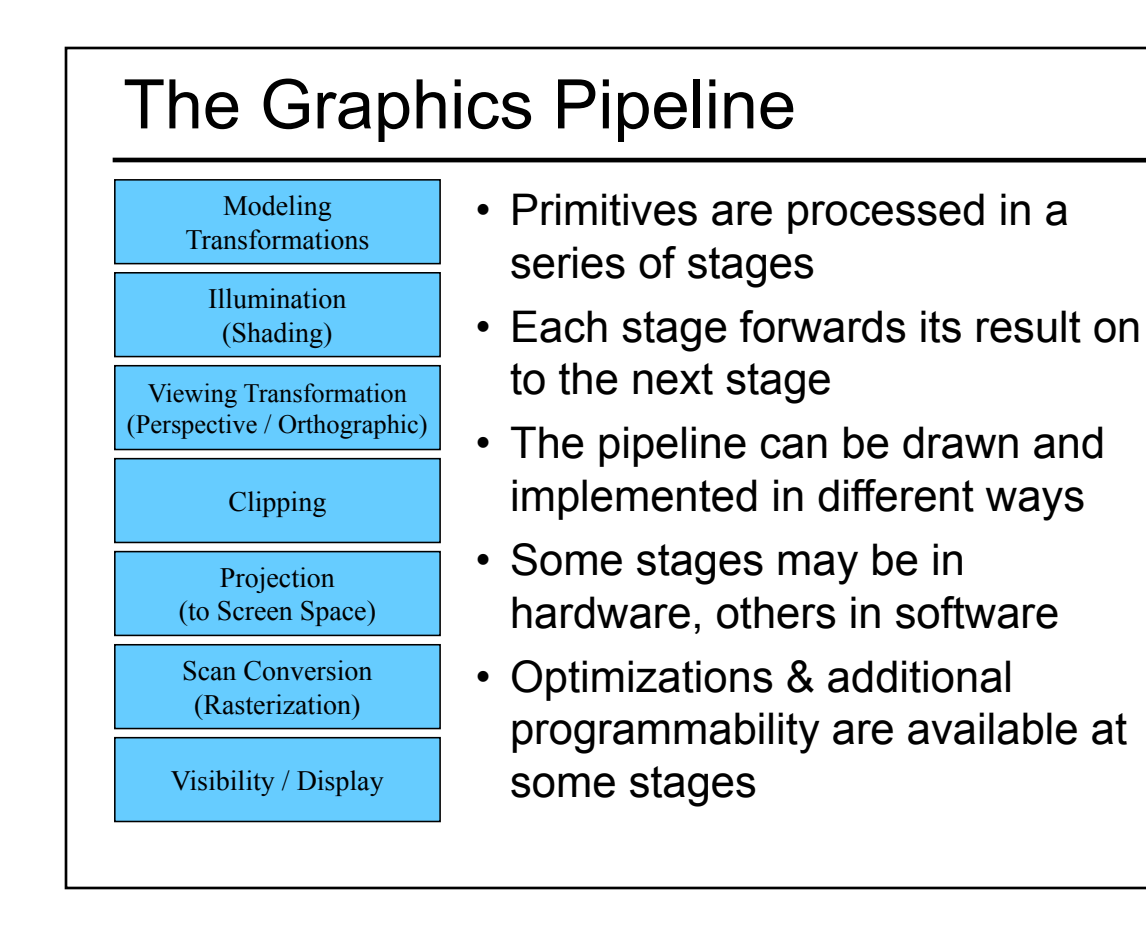

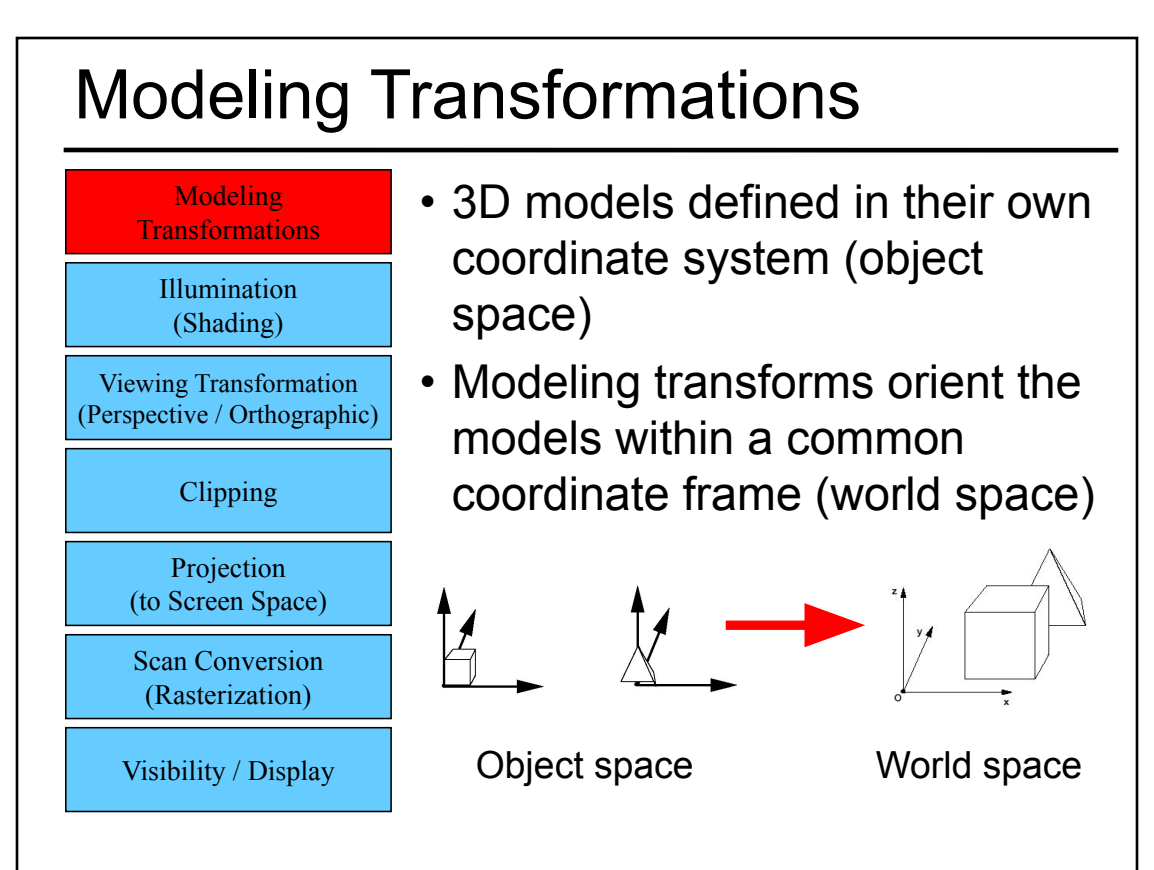

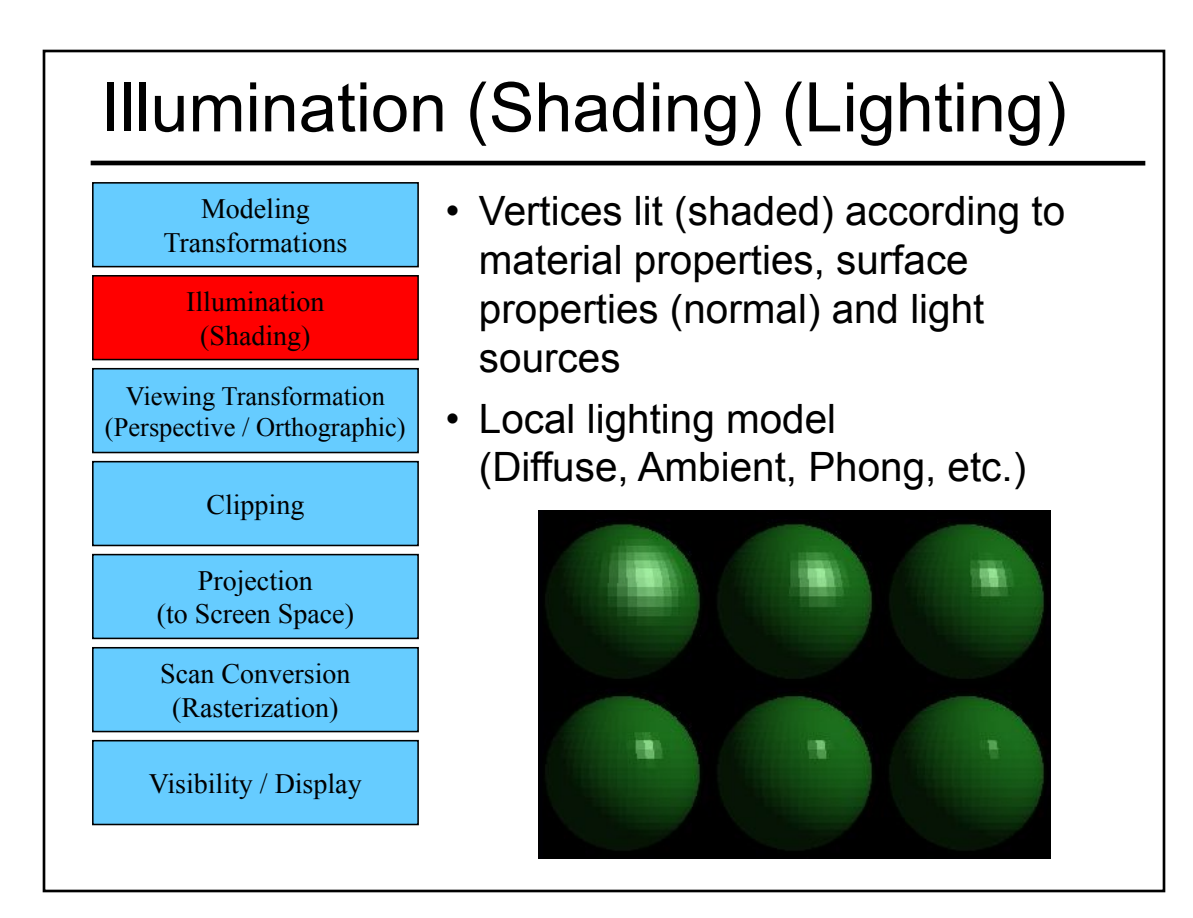

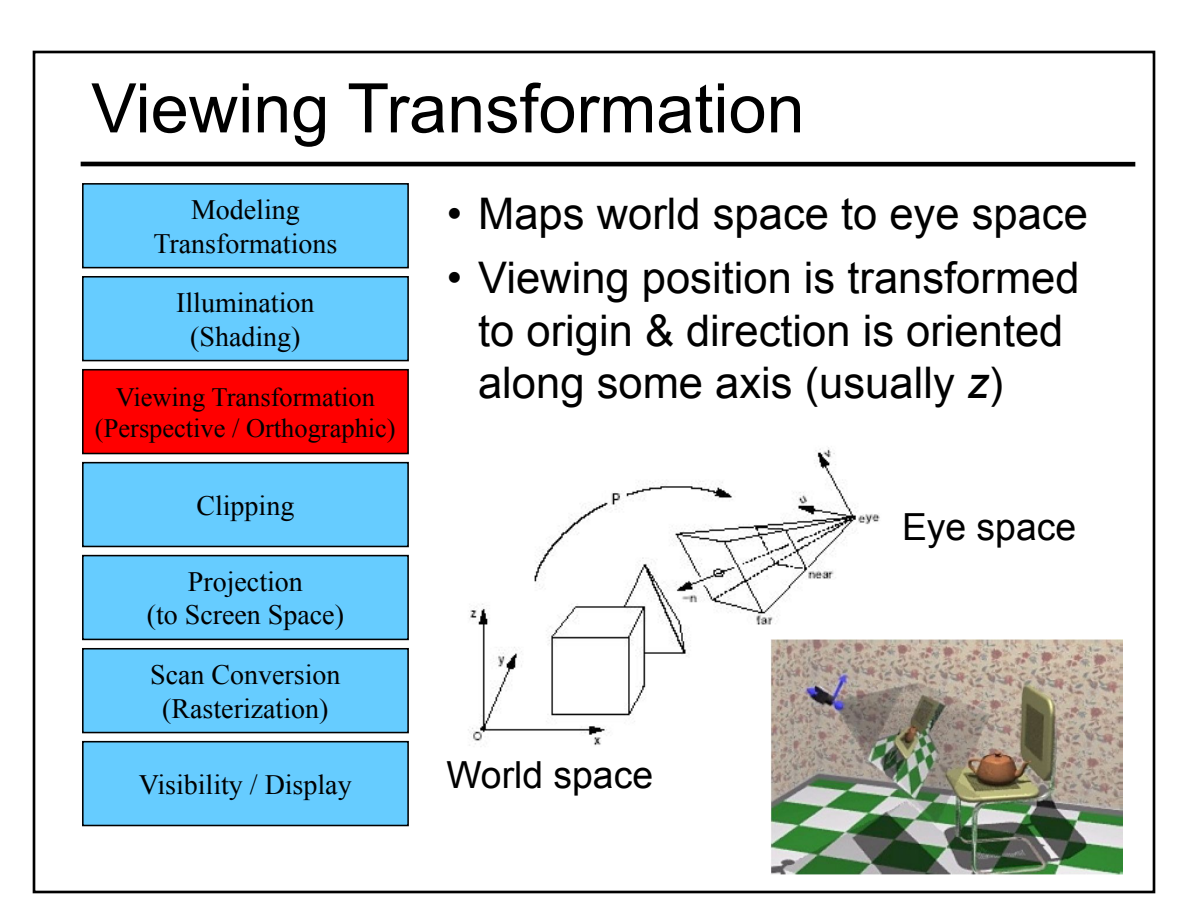

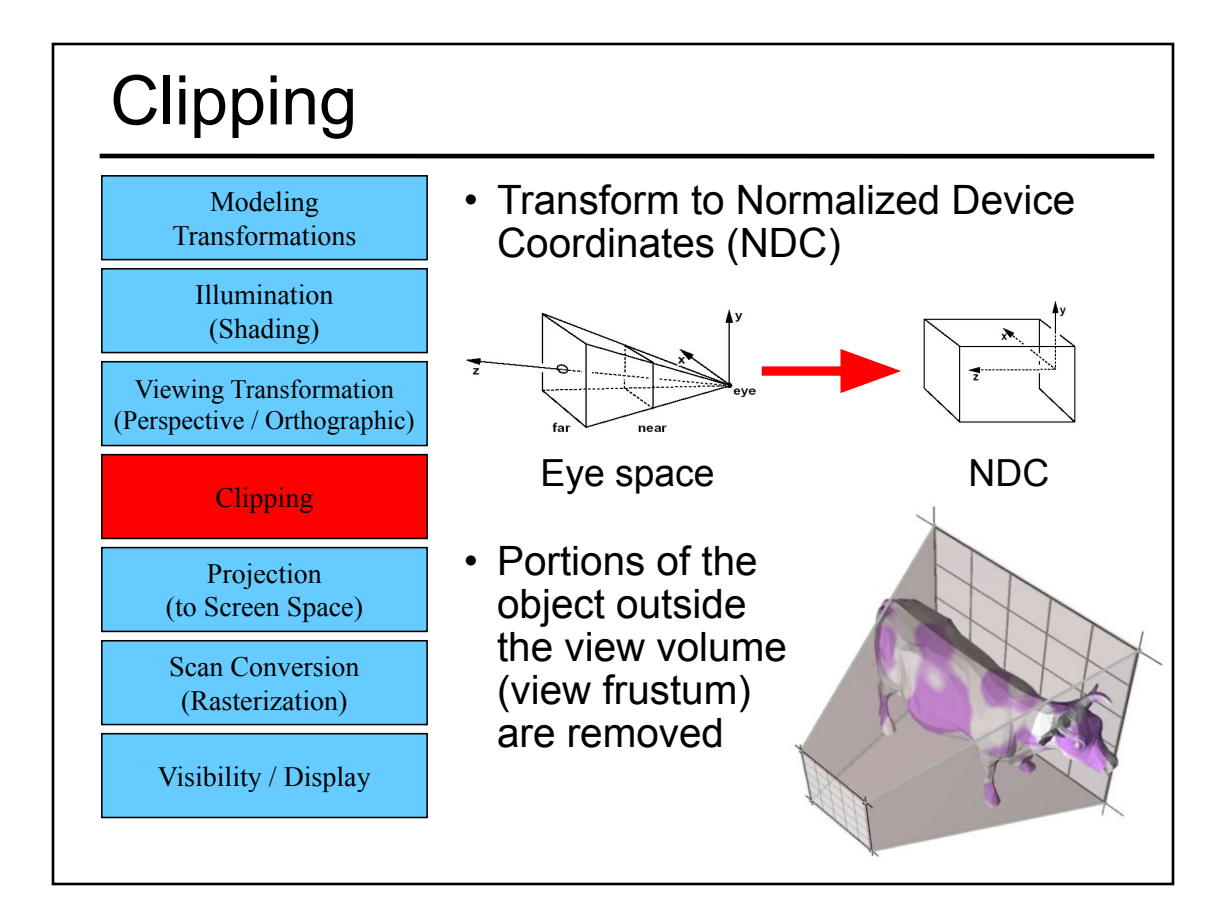

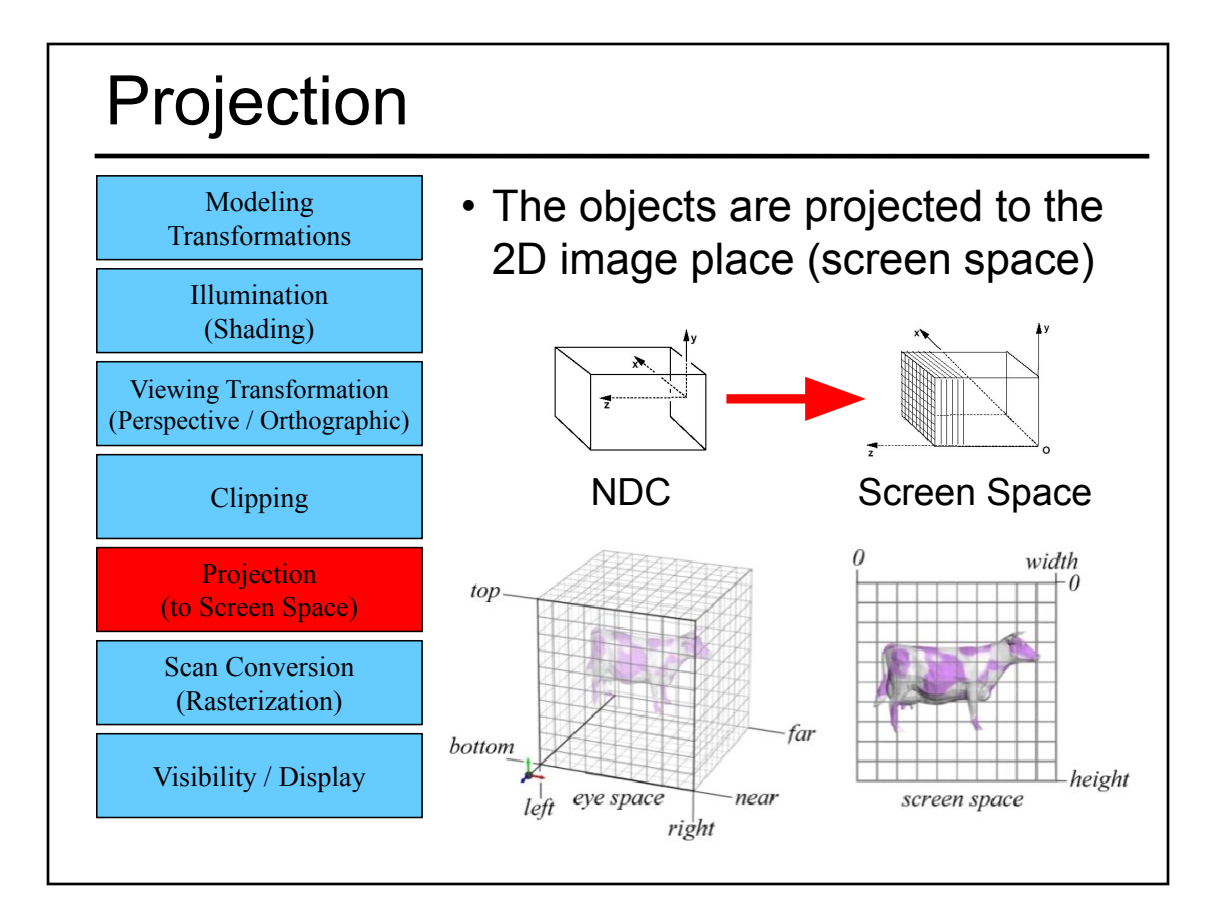

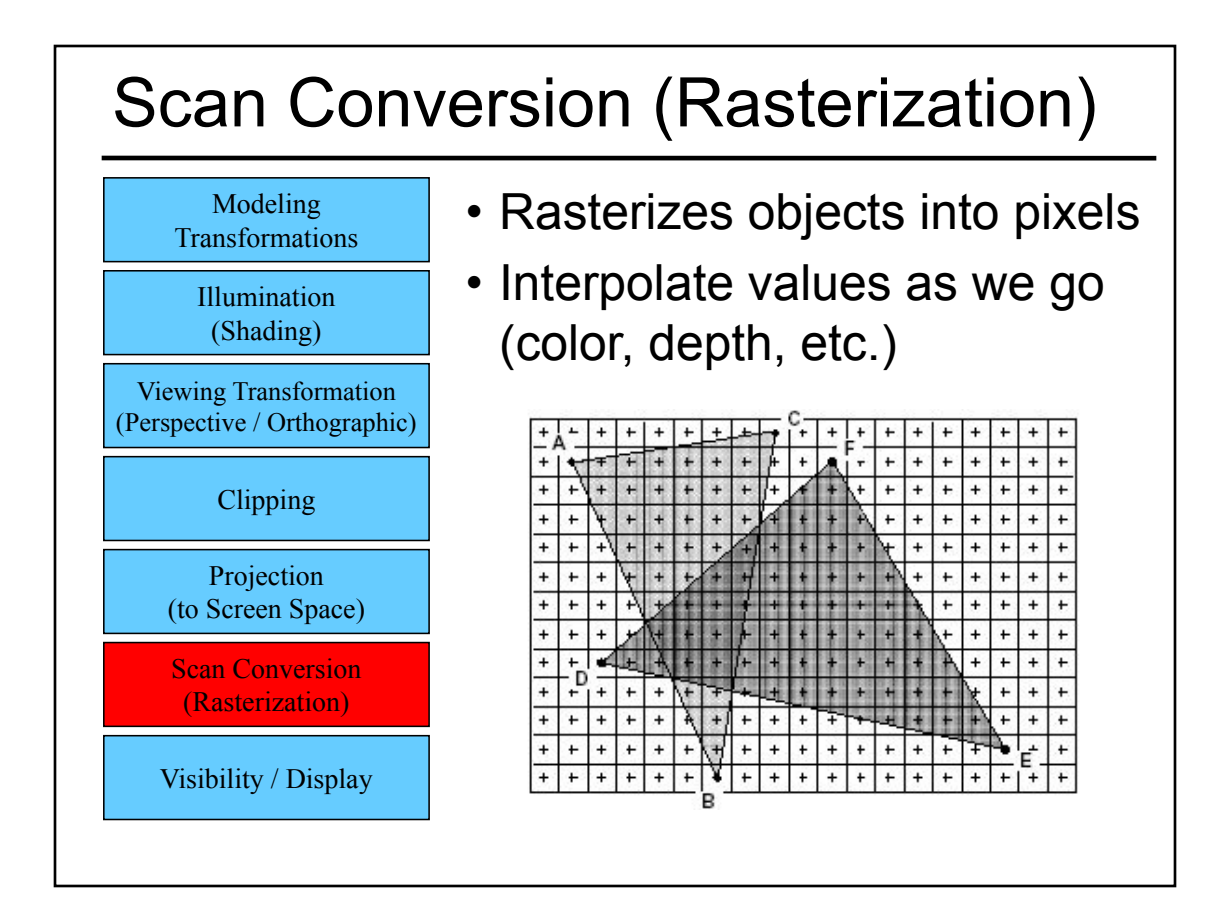

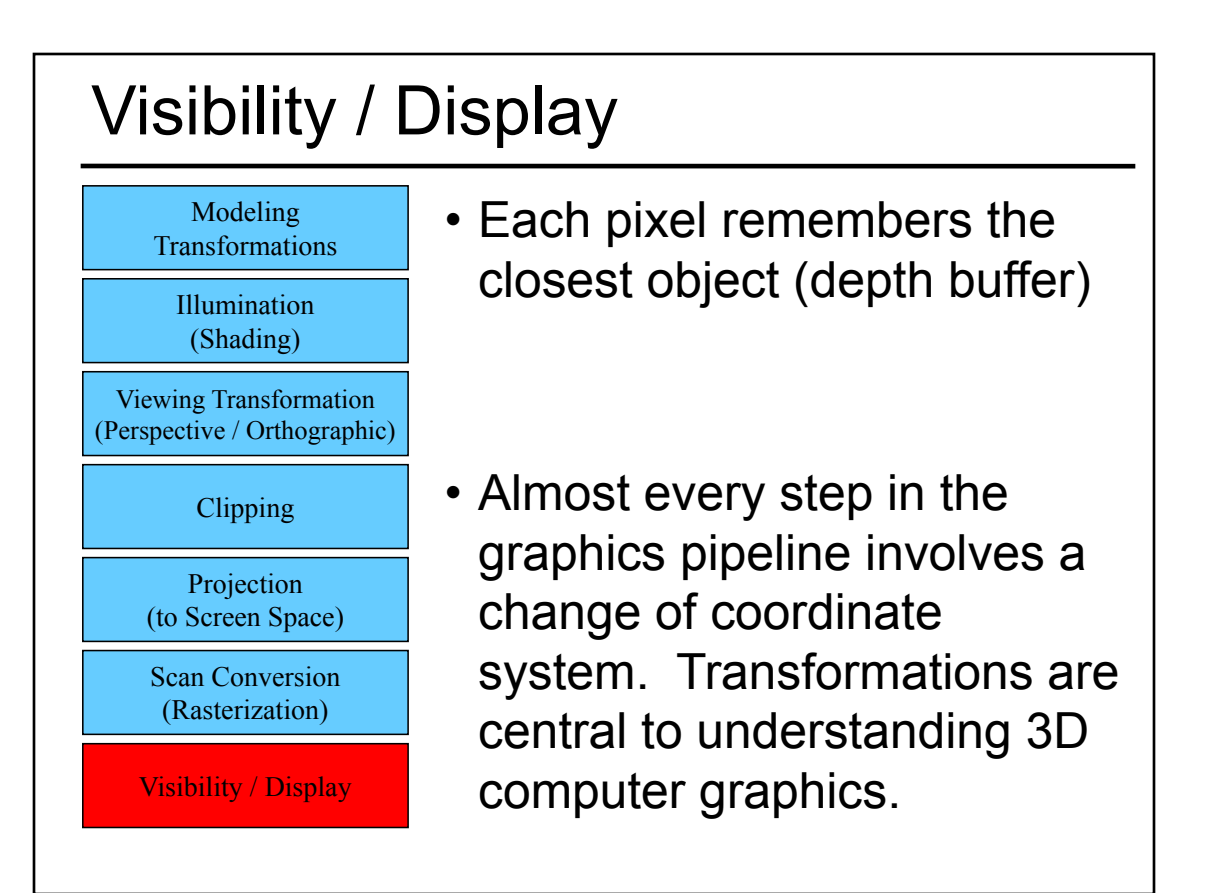

#### Questions?

- Readings for Today
- Ray Casting / Tracing vs. Scan Conversion
- Traditional Graphics Pipeline
- Clipping
	- Coordinate Systems in the Graphics Pipeline
- Rasterization/Scan Conversion
- Papers for Next Time
- Worksheet

# **Clipping**

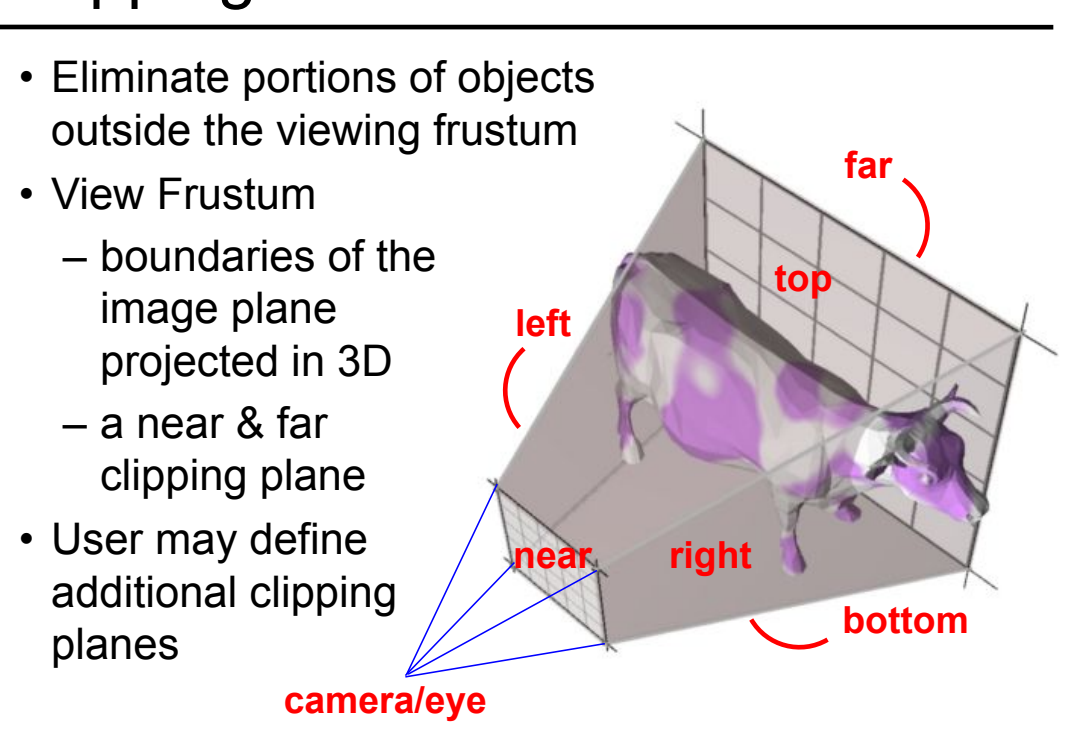

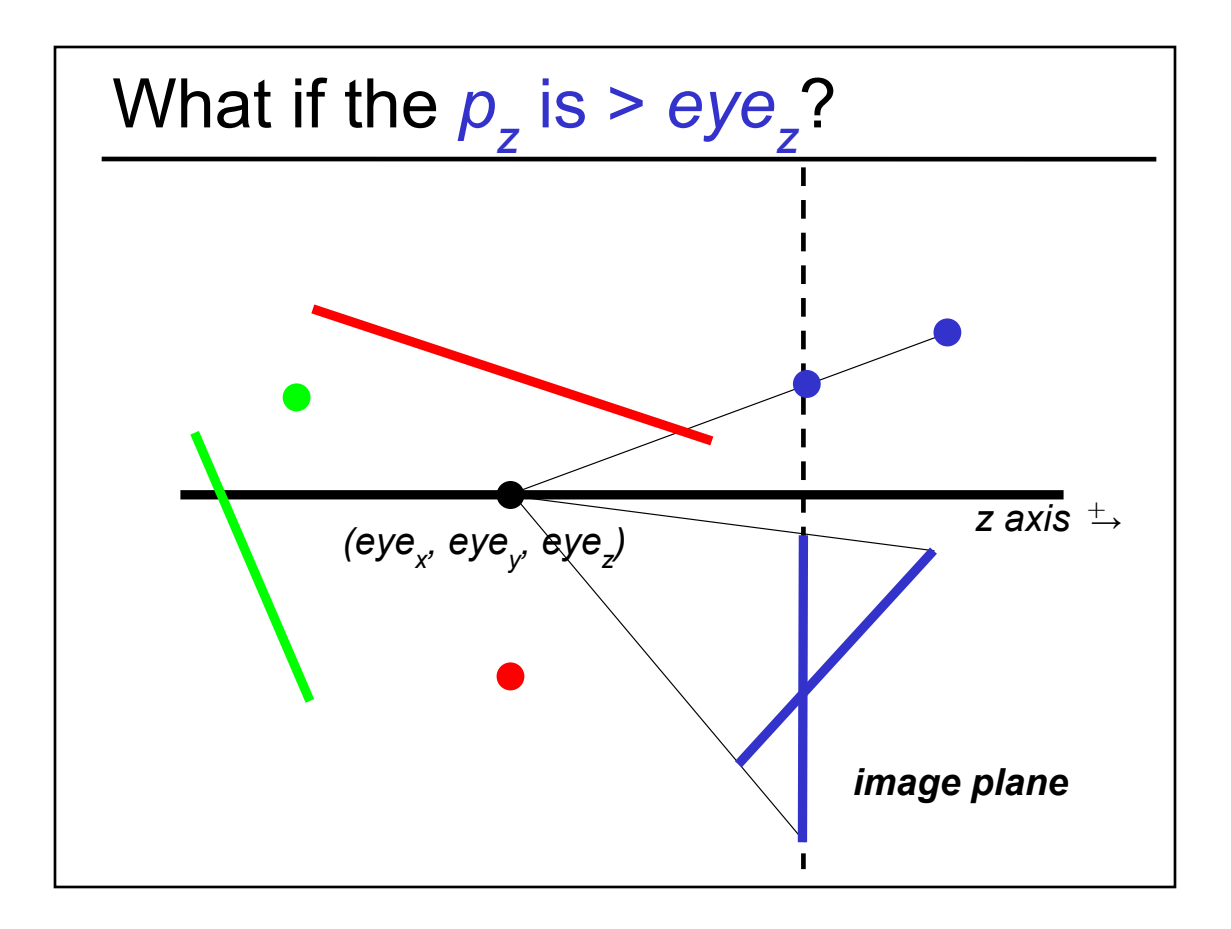

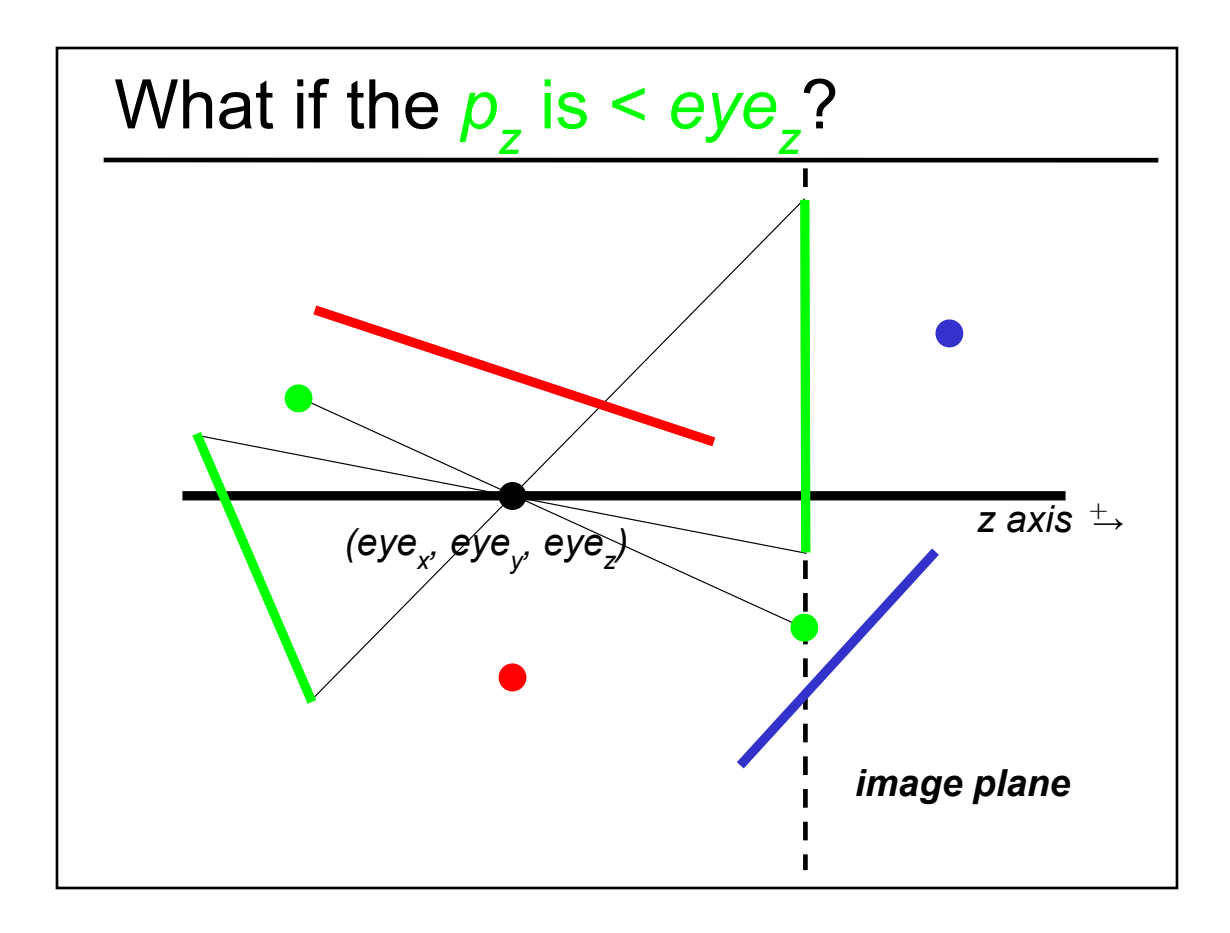

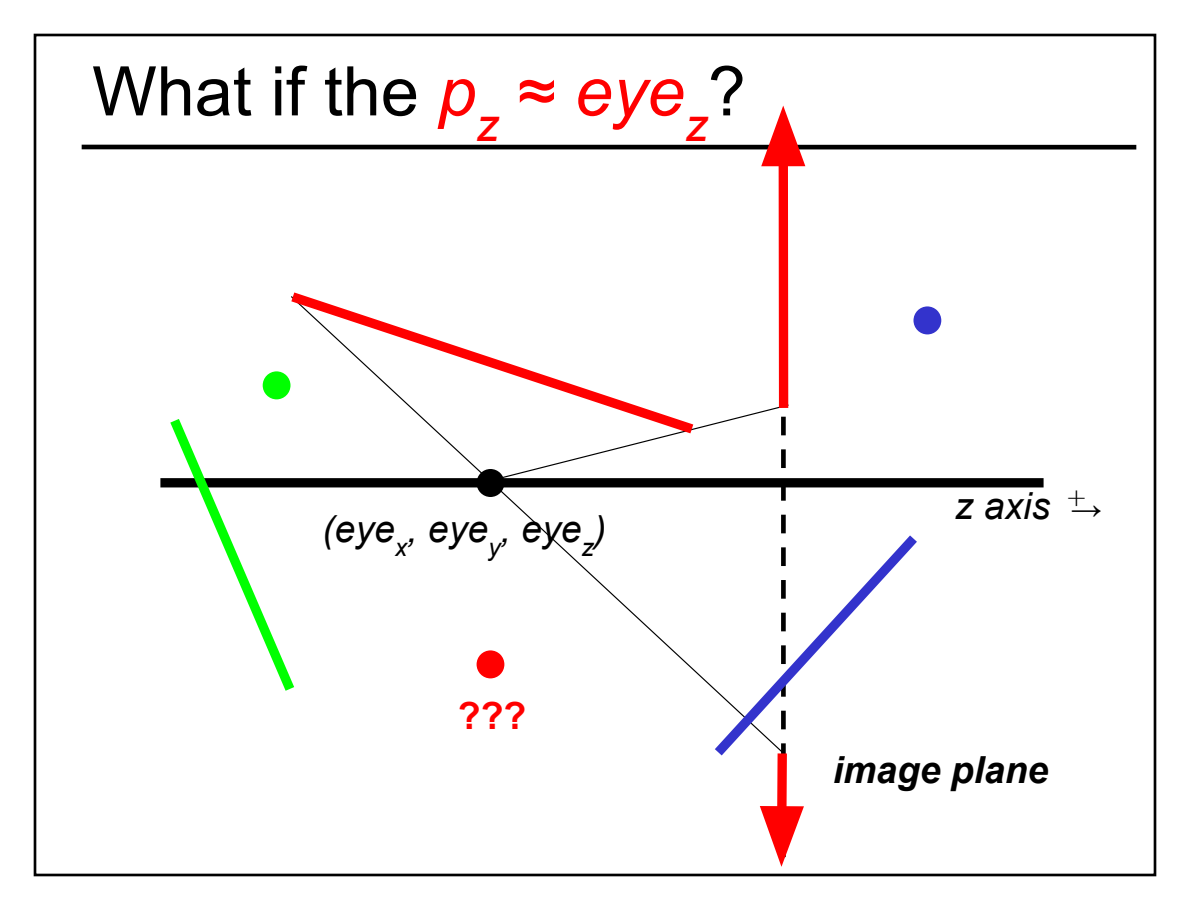

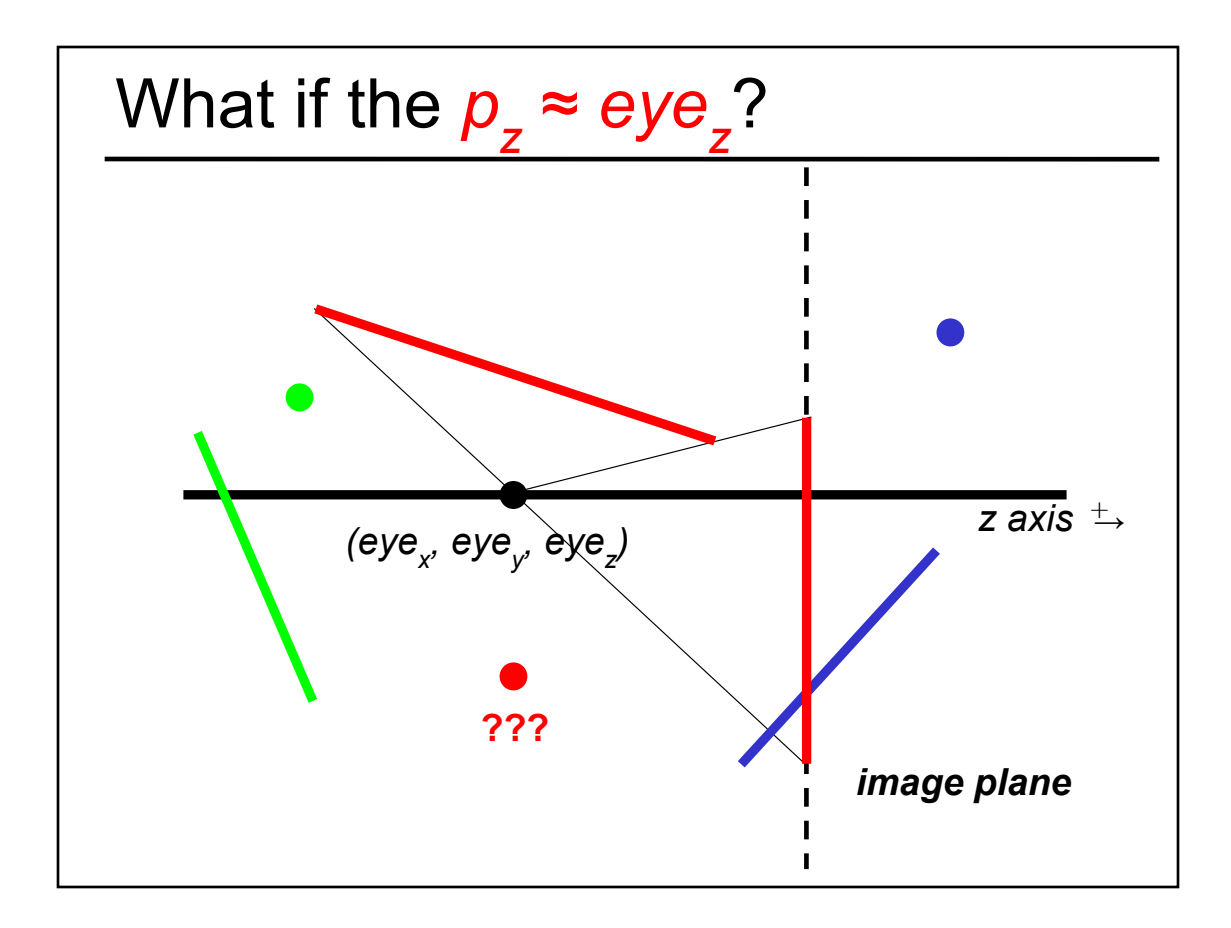

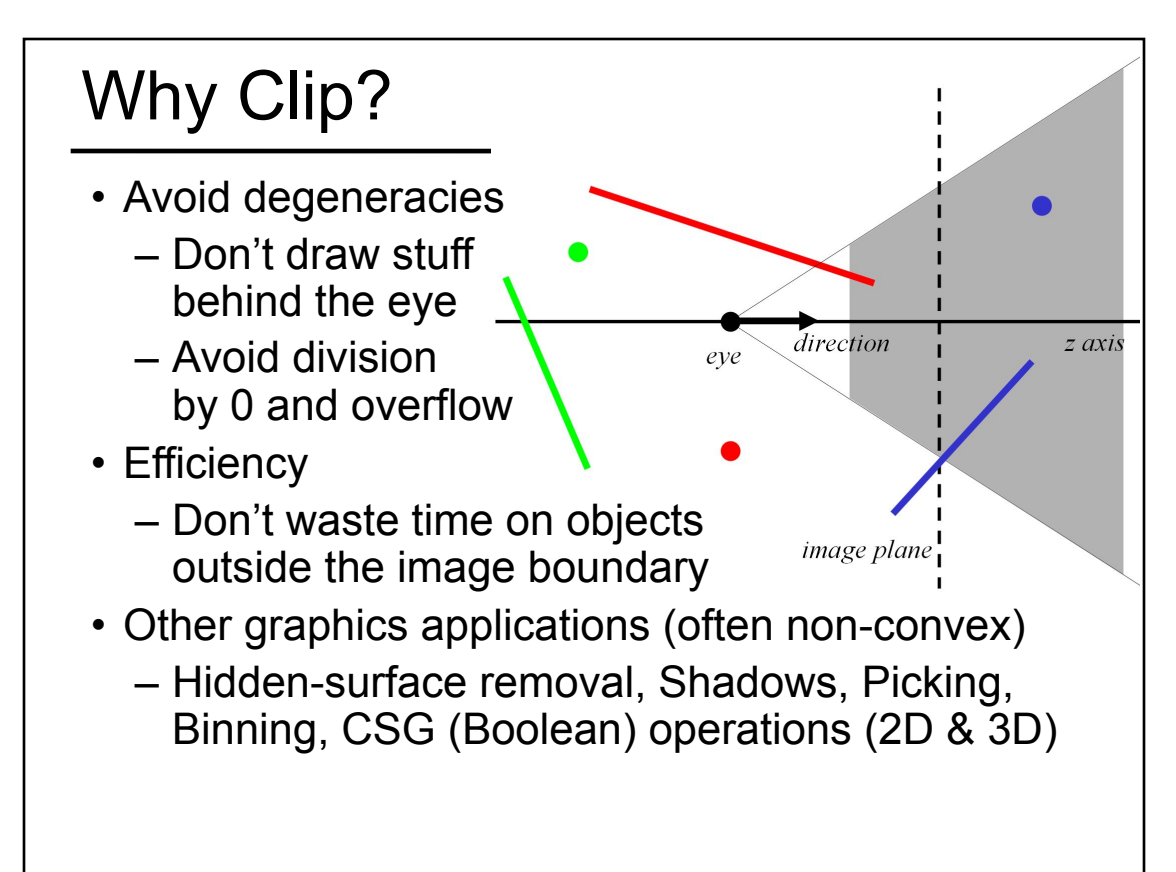

# Constructive Solid Geometry

http://matter.sawkmonkey.com/raytracer/csg.html http://en.wikipedia.org/wiki/ Constructive\_solid\_geometry#/media/File:Csg\_tree.png

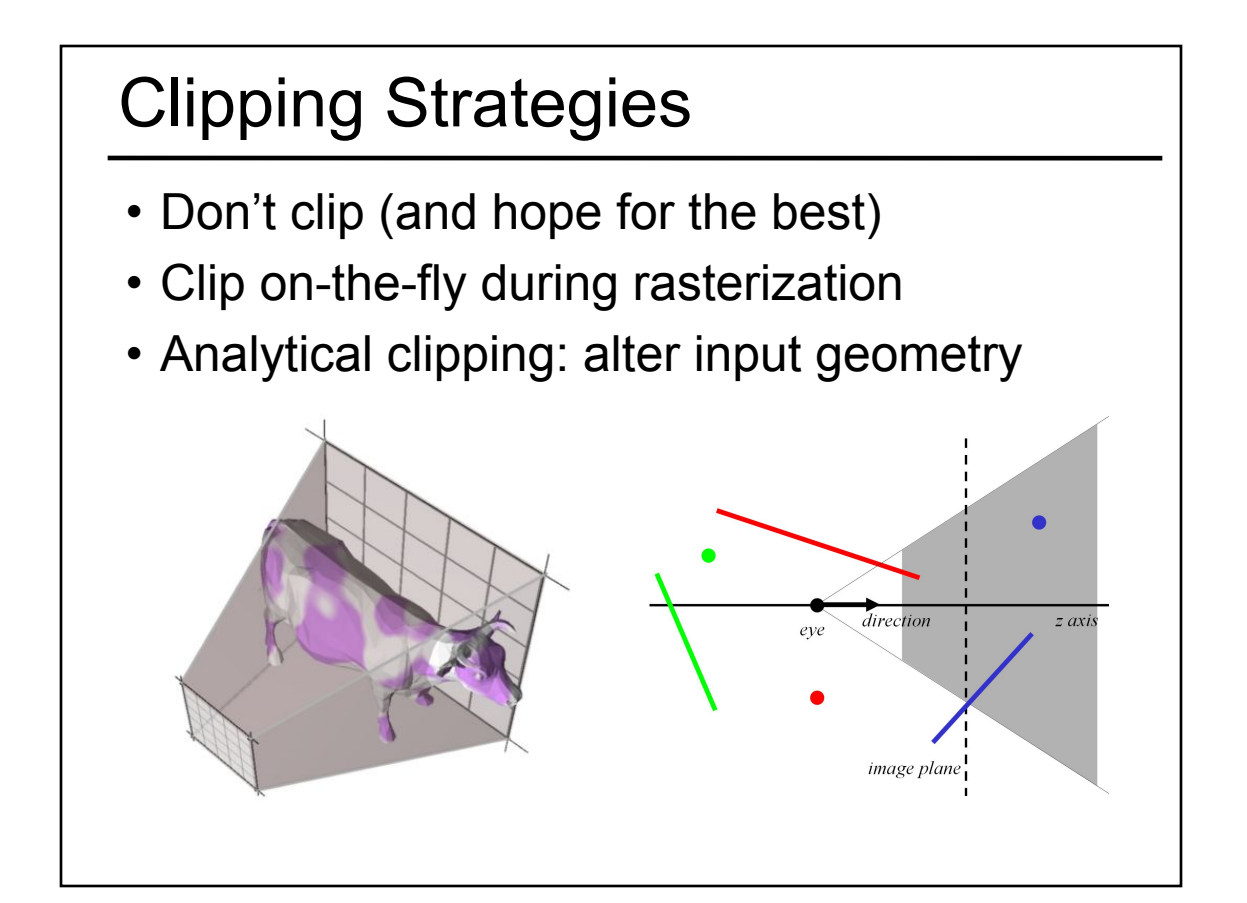

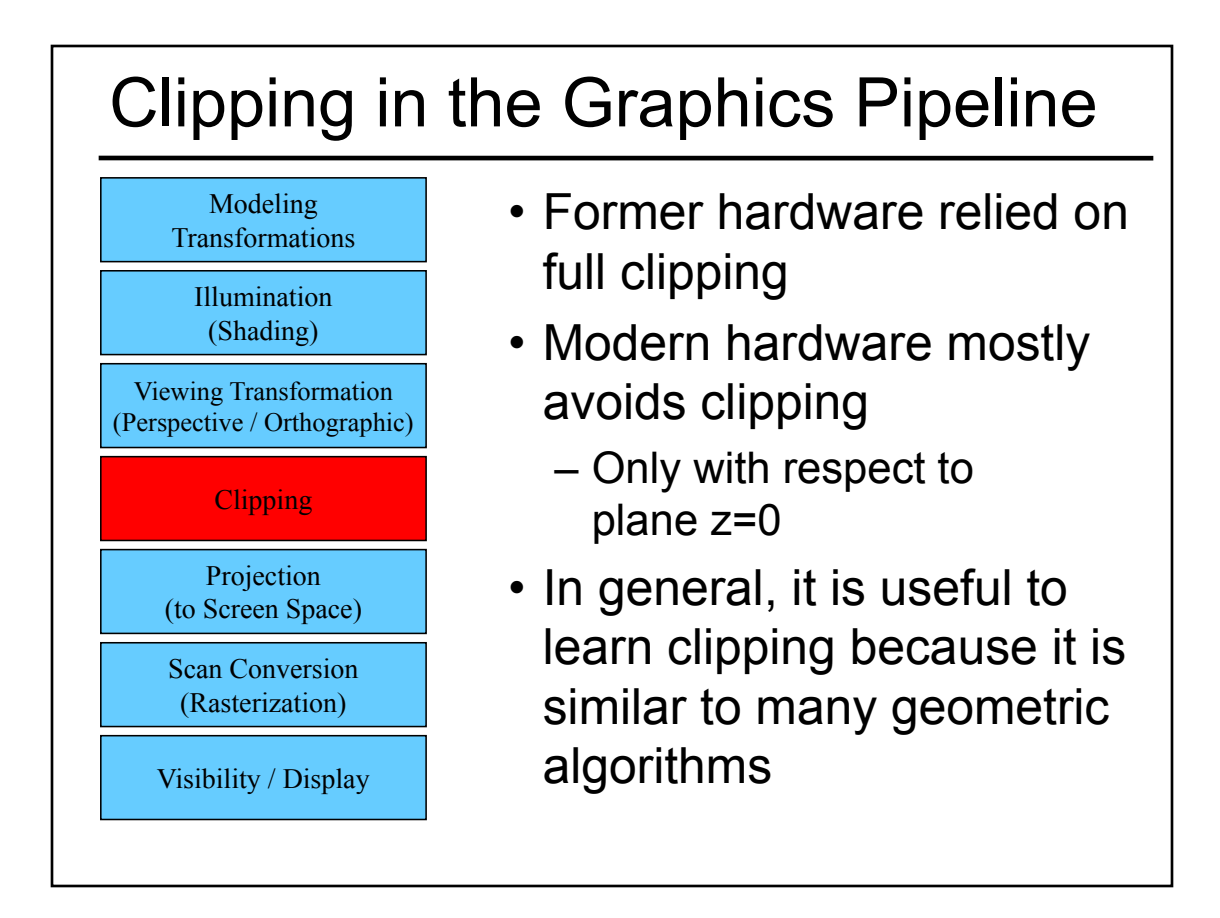

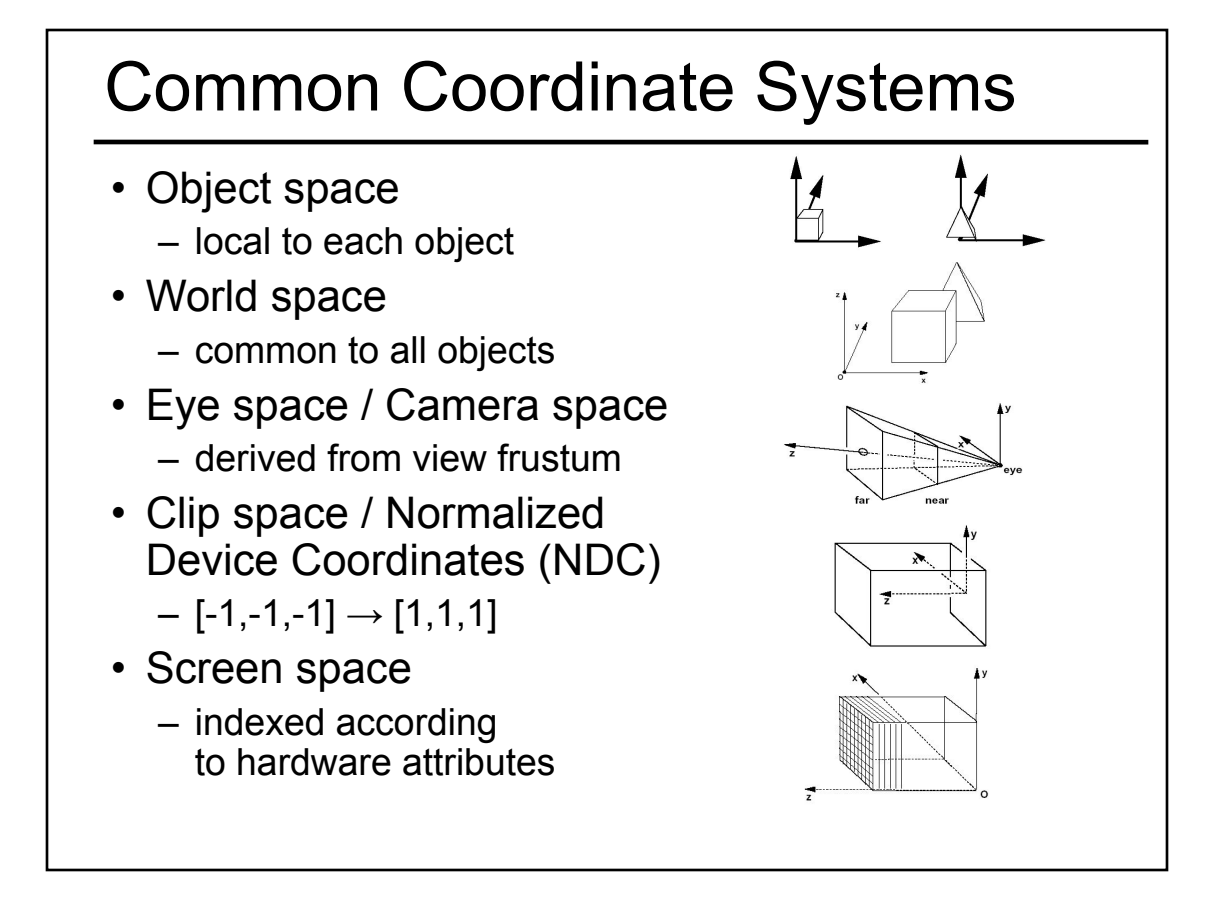

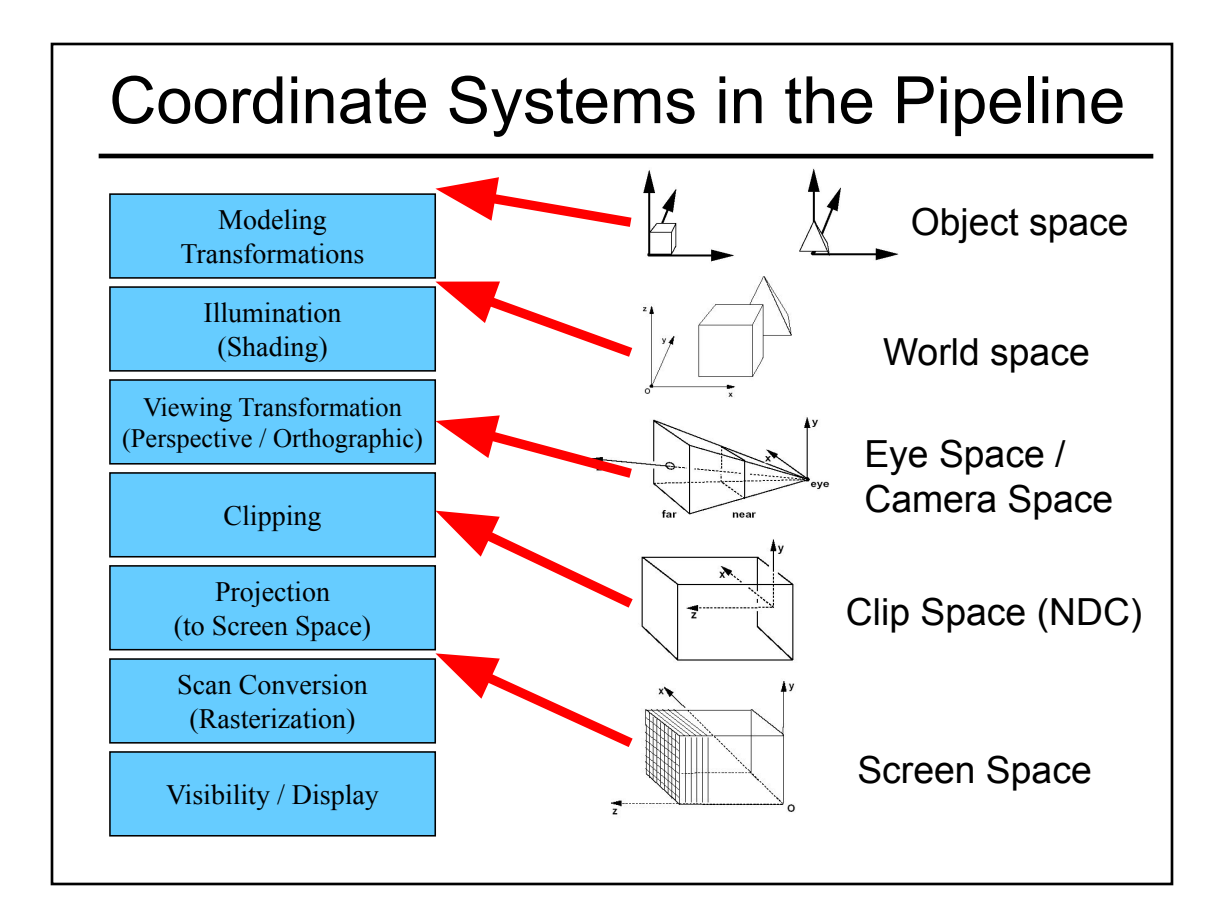

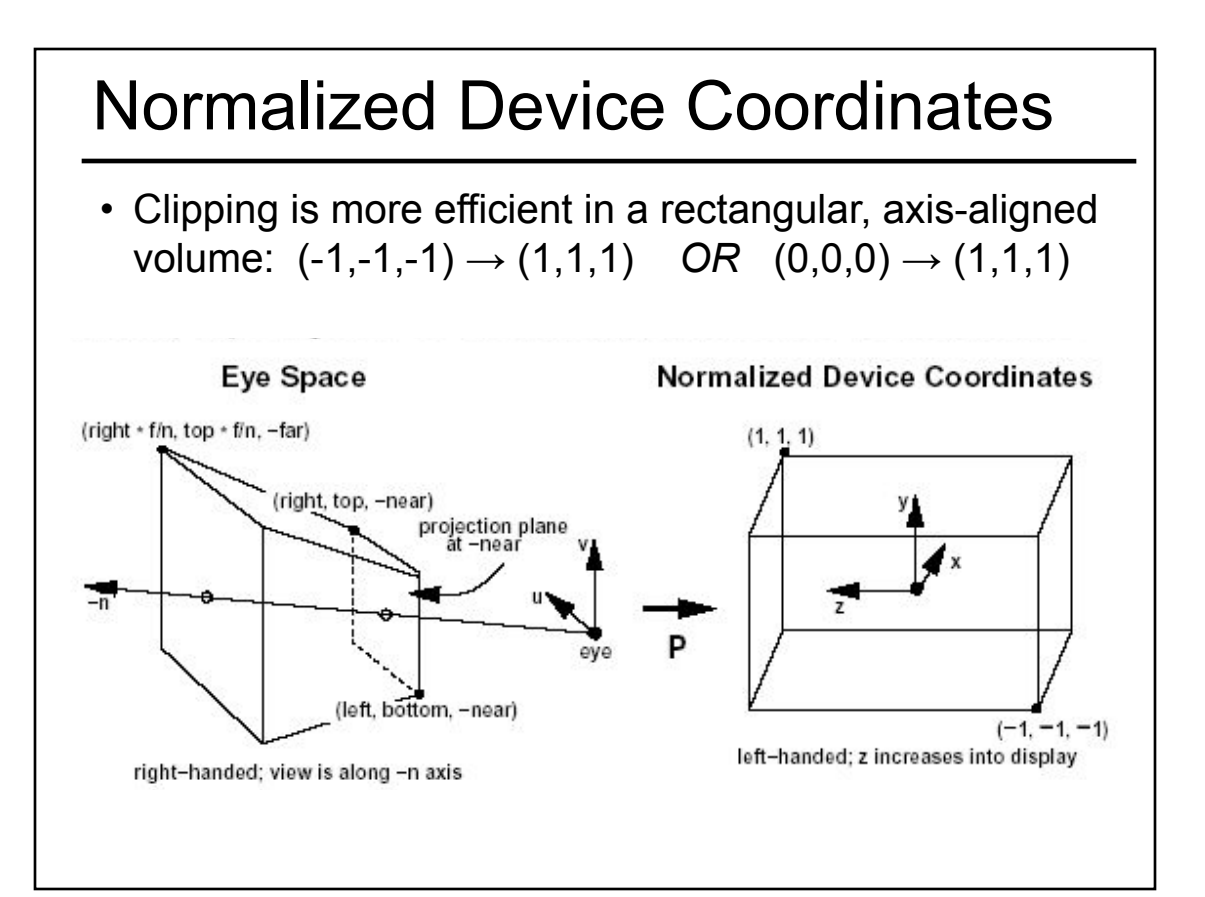

#### Questions?

- Readings for Today
- Ray Casting / Tracing vs. Scan Conversion
- Traditional Graphics Pipeline
- Clipping
- Rasterization/Scan Conversion
	- Line Rasterization
	- Triangle Rasterization
- Papers for Next Time
- Worksheet

## 2D Scan Conversion

- Geometric primitives (point, line, polygon, circle, polyhedron, sphere... )
- Primitives are continuous; screen is discrete
- Scan Conversion: algorithms for *efficient* generation of the samples comprising this approximation

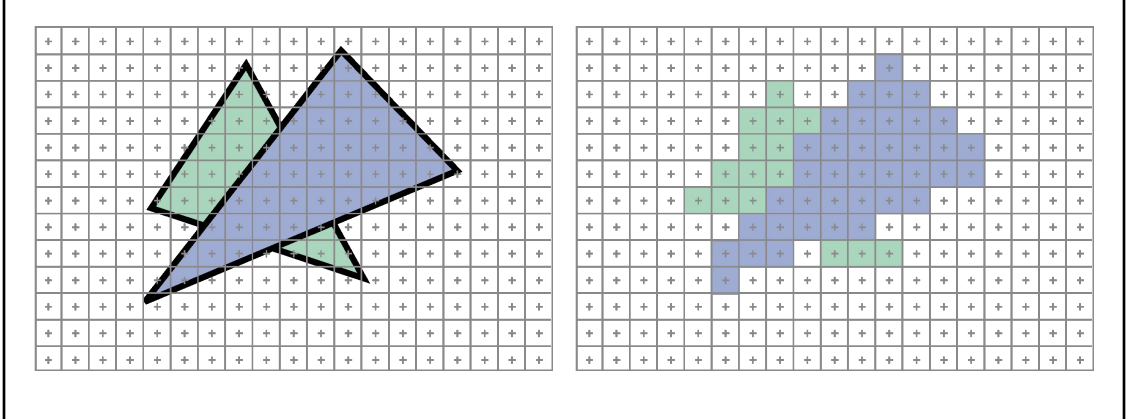

#### Scan Converting 2D Line Segments

- Given:
	- Segment endpoints (integers x1, y1; x2, y2)
- Identify:
	- Set of pixels (x, y) to display for segment

 $\Phi$ 

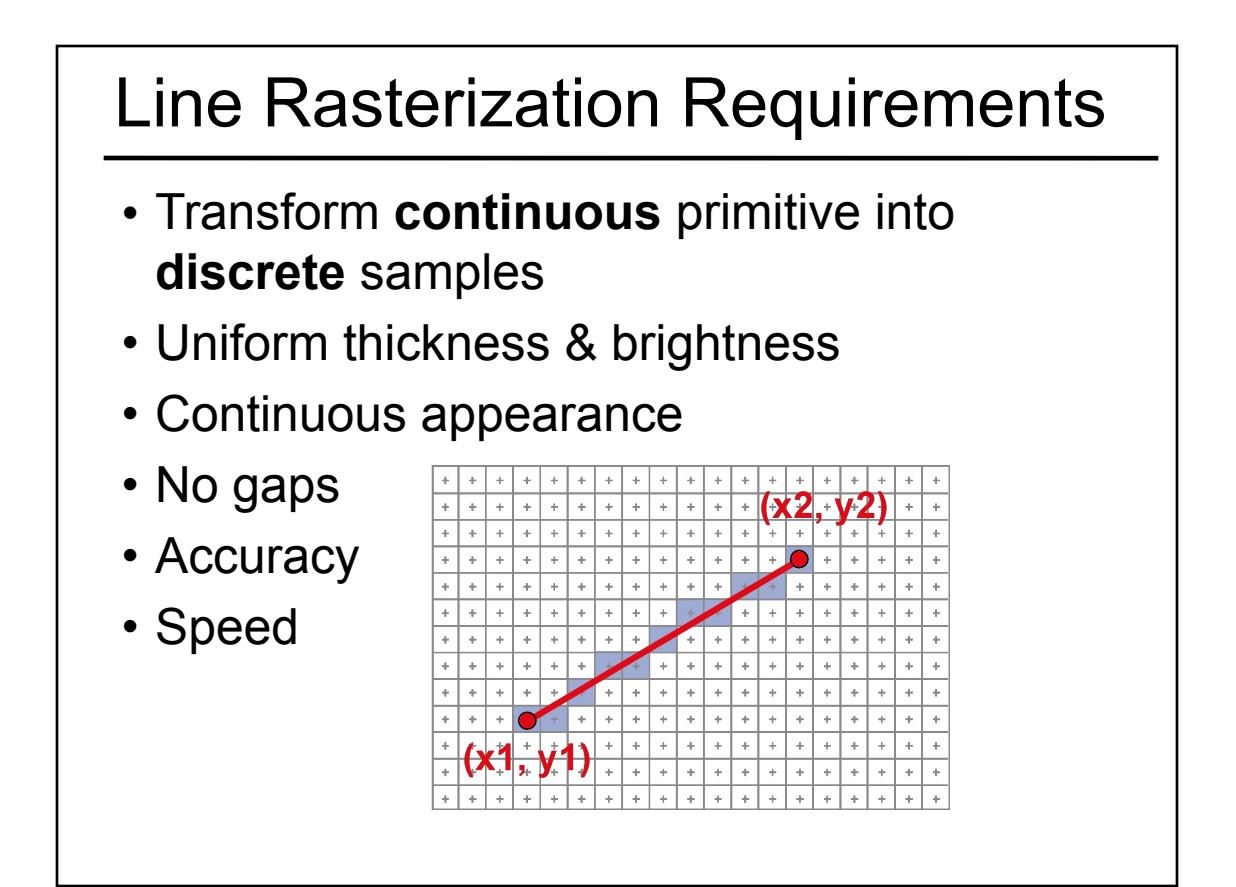

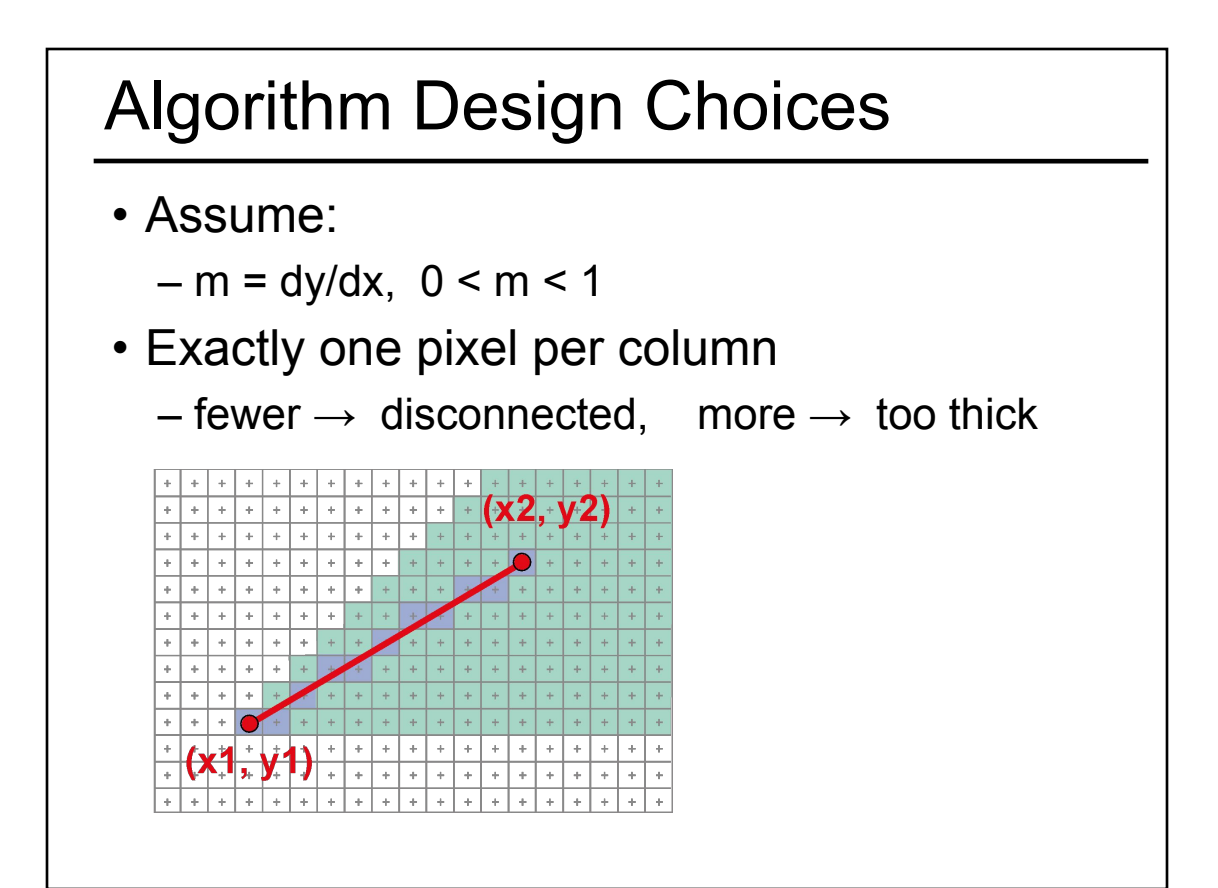

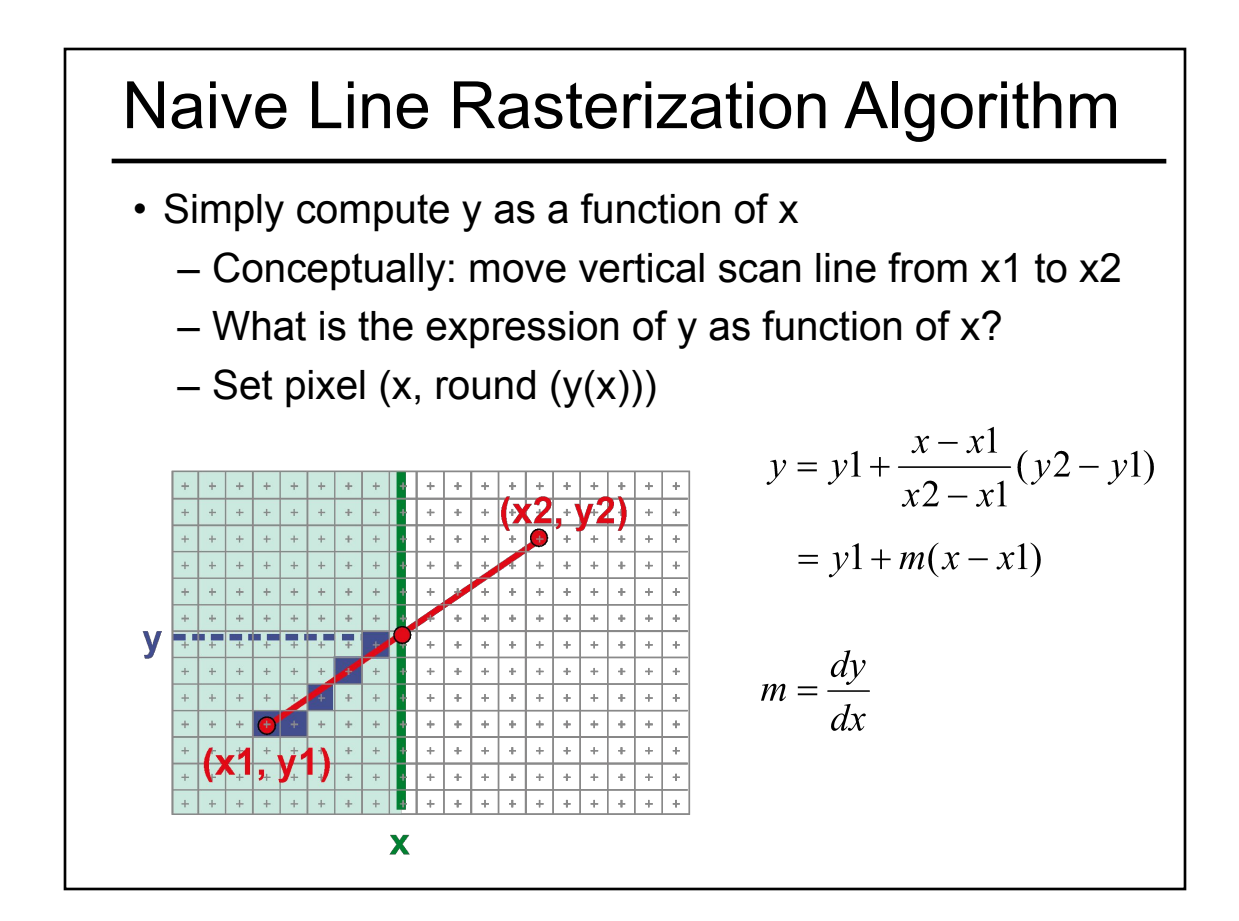

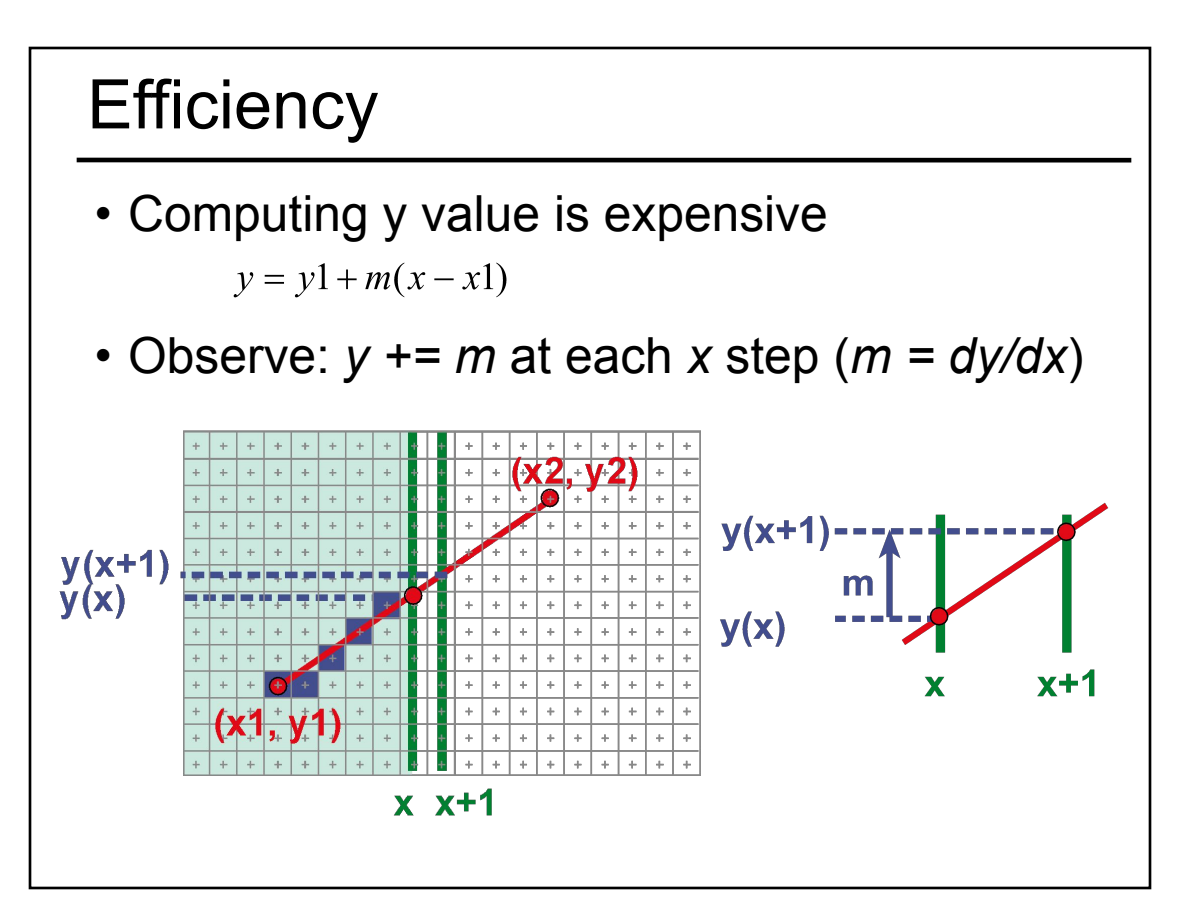

# Bresenham's Algorithm (DDA)

- Select pixel vertically closest to line segment – intuitive, efficient, pixel center always within 0.5 vertically
- Generalize to handle all eight octants using symmetry
- Can be modified to use only integer arithmetic

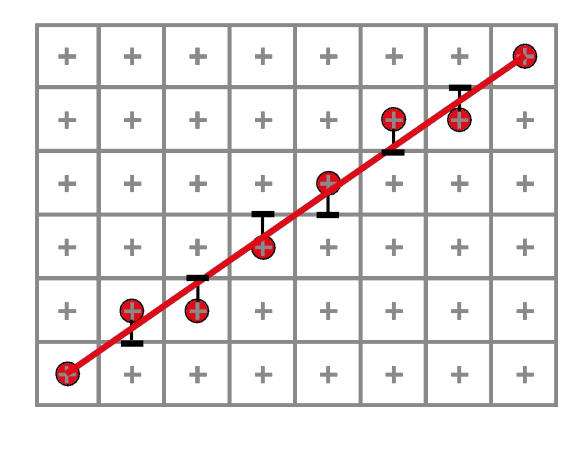

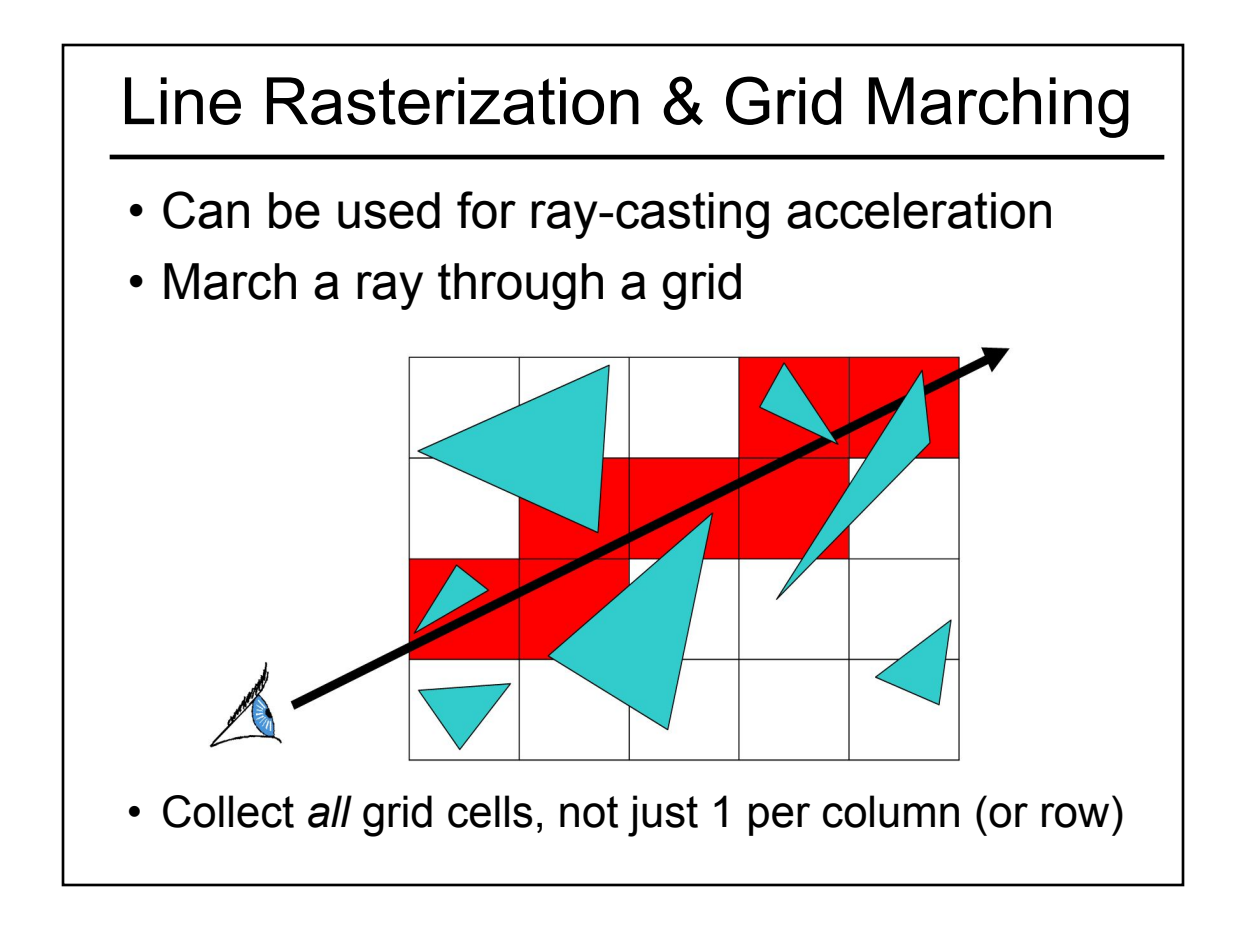

#### Questions?

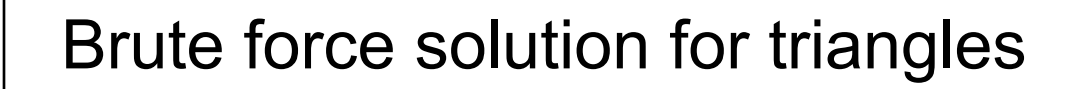

- For each pixel
	- Compute line equations at pixel center
	- "clip" against the triangle

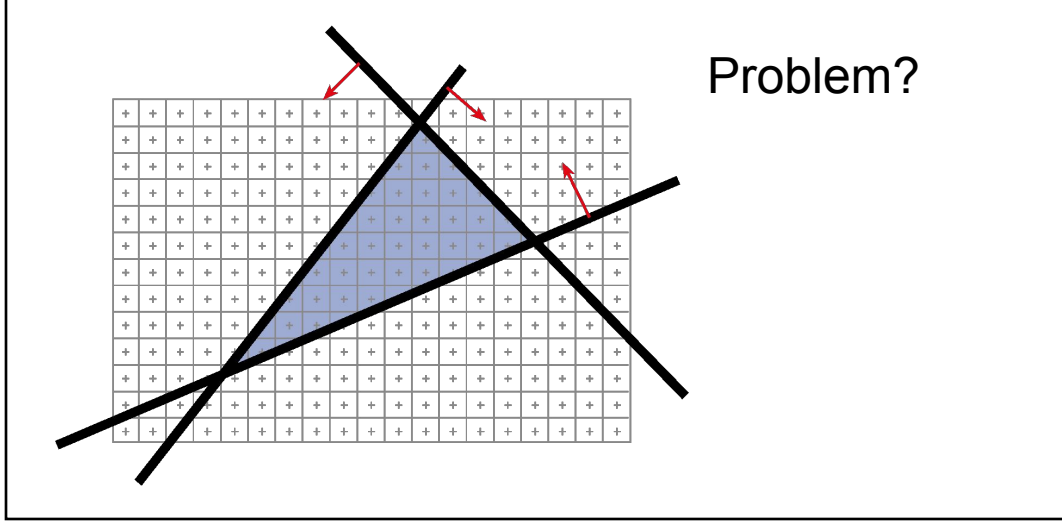

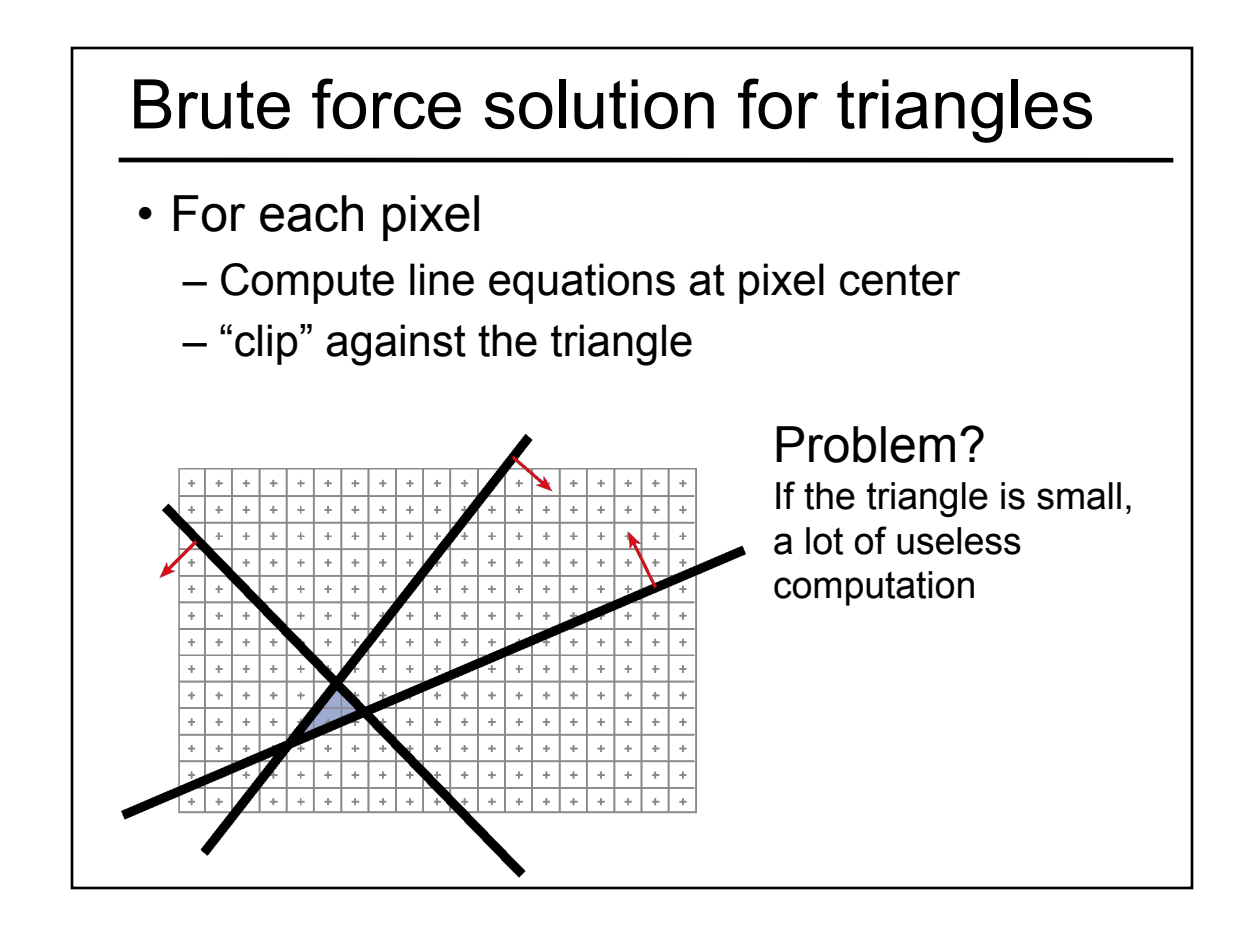

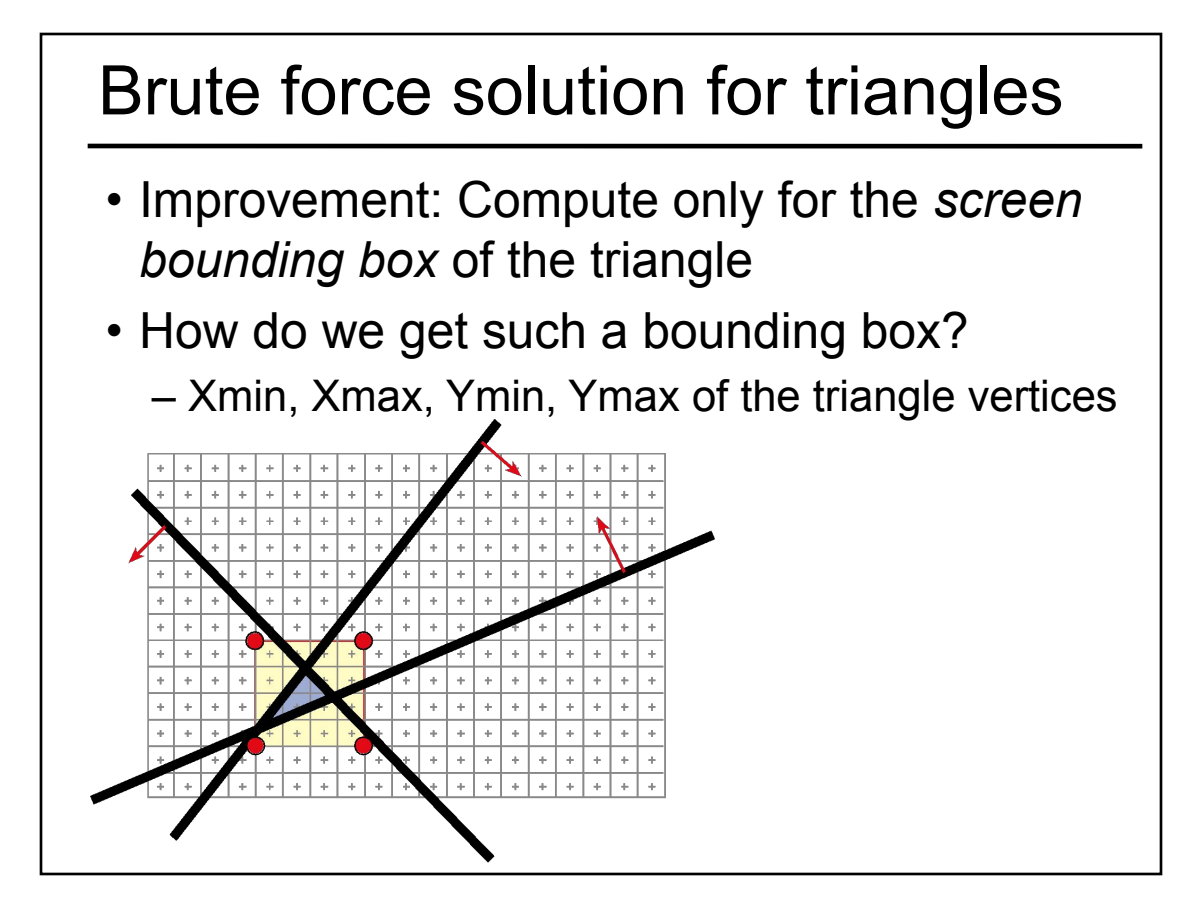

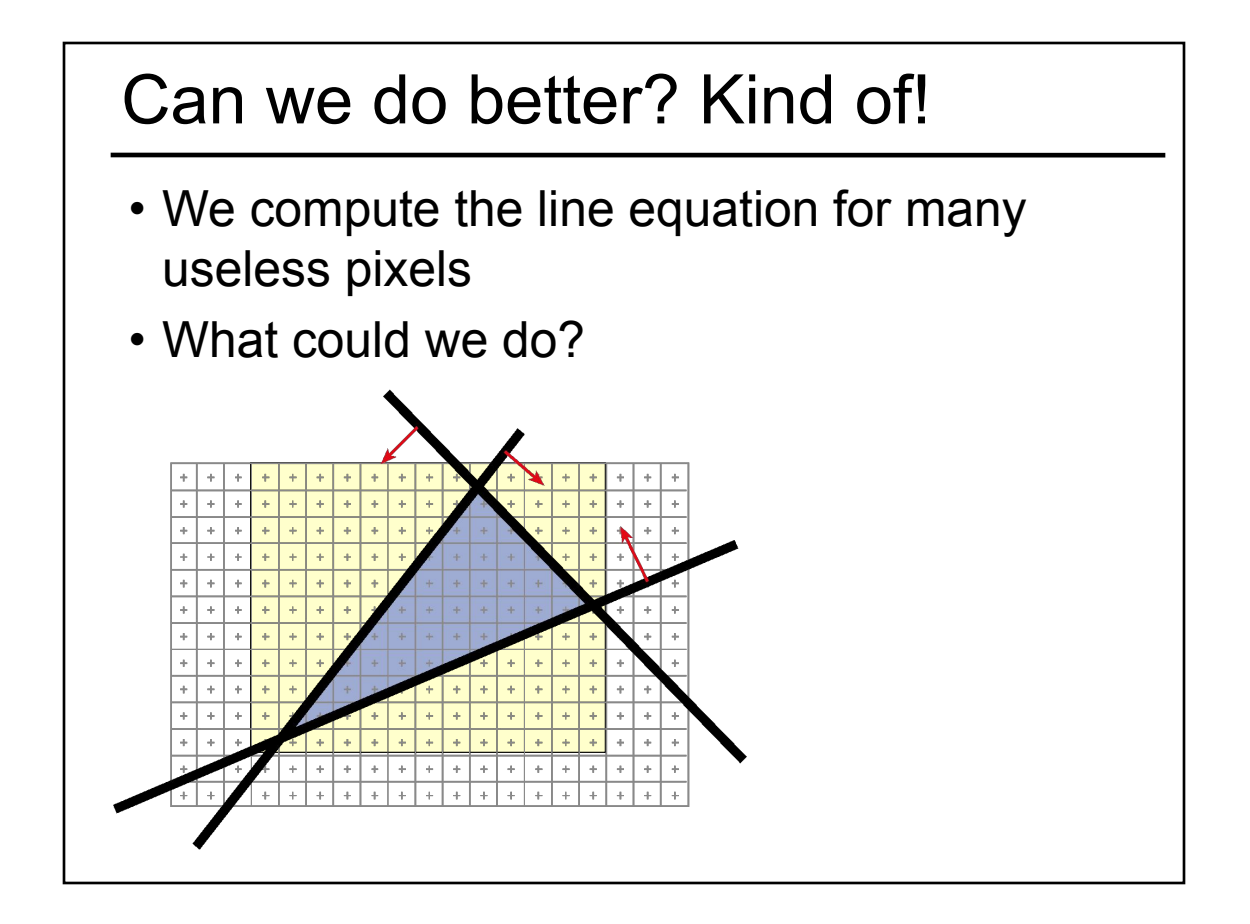

#### Scan-line Rasterization

- Compute the boundary pixels
- Fill the spans
- Interpolate vertex color along the edges & spans!

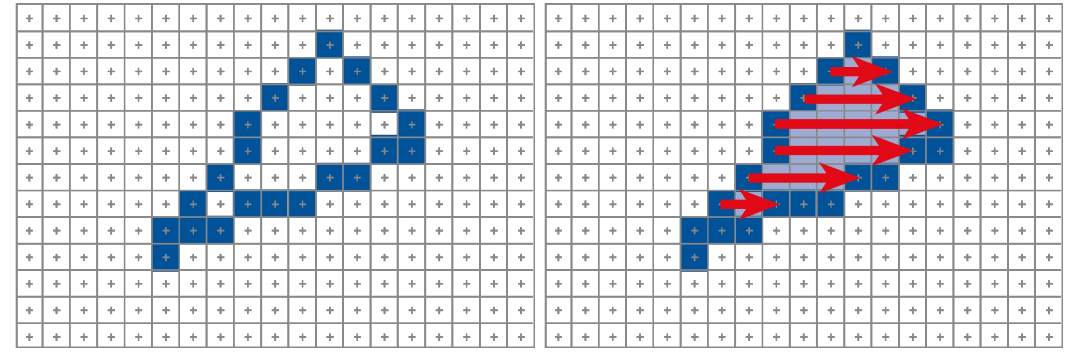

### But These Days…

- Triangles are usually very small
- Setup costs are becoming more troublesome
- Clipping is annoying
- Brute force is tractable

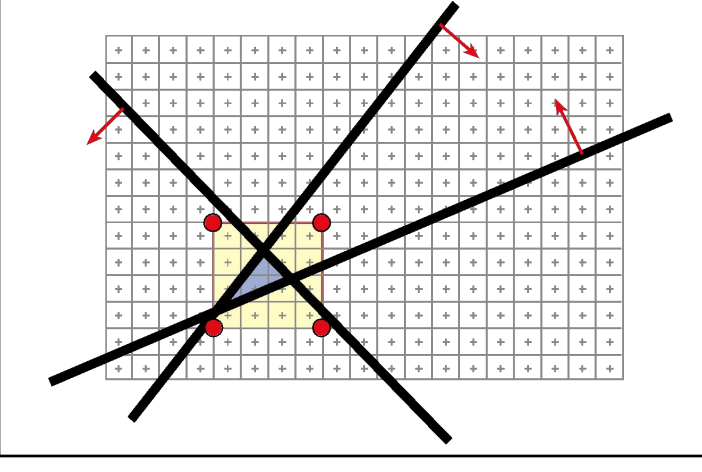

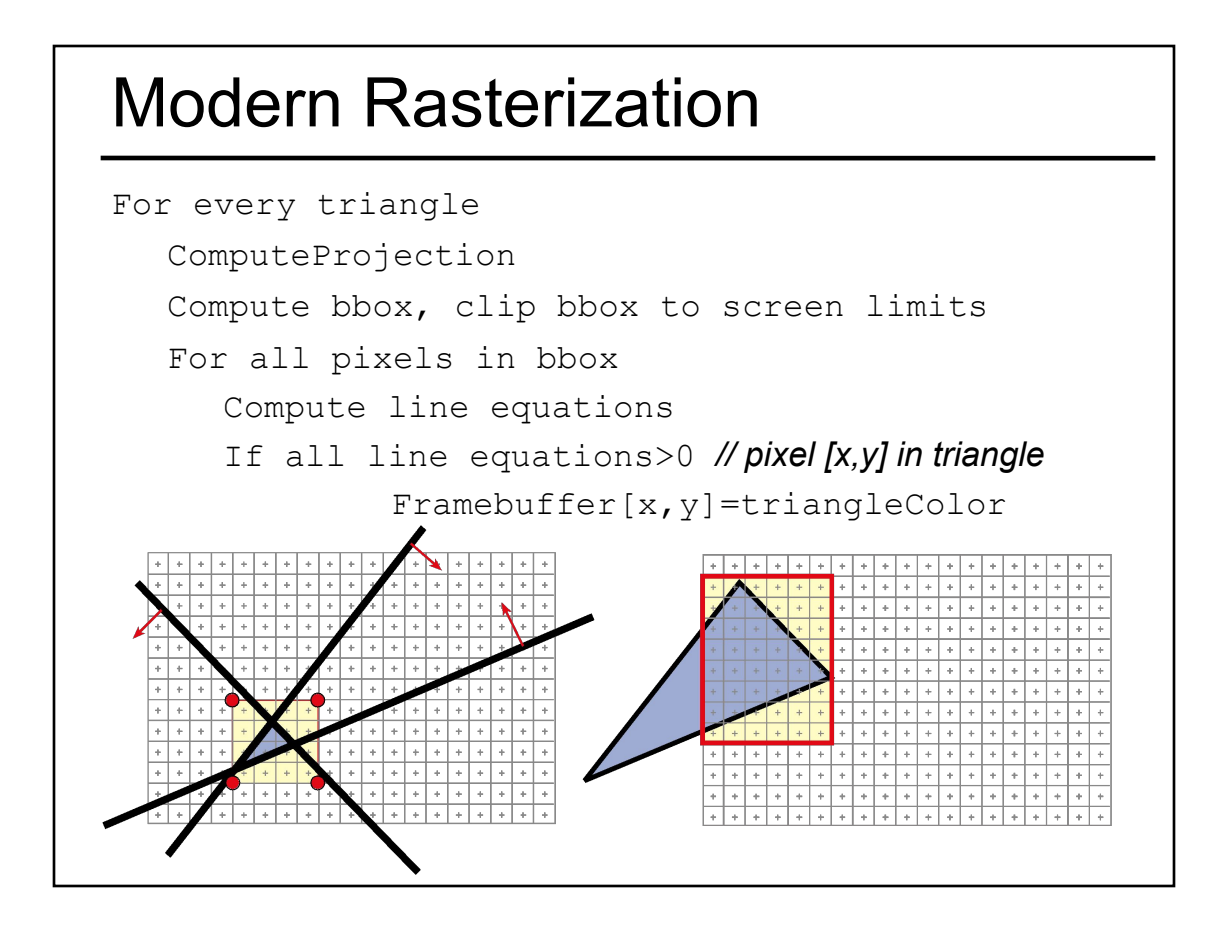

#### Questions?

- Readings for Today
- Ray Casting / Tracing vs. Scan Conversion
- Traditional Graphics Pipeline
- Clipping
- Rasterization/Scan Conversion
- Papers for Next Time
- Worksheet

## Reading for Tuesday:

• "OptiX: A General Purpose Ray Tracing Engine", Parker, Bigler, Dietrich, Friedrich, Hoberock, Luebke, McAllister, McGuire, Morley, Robison, Stitch, ACM Transactions on Graphics 2010

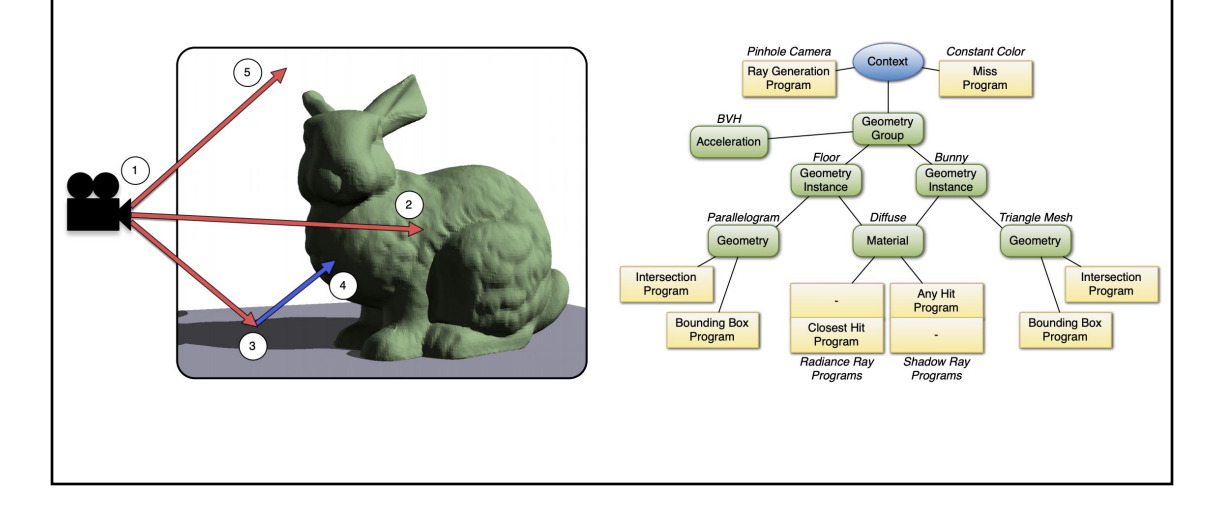

#### Optional Reading for Tuesday:• "Ray Tracing on Programmable Graphics Hardware", Purcell, Buck, Mark, & Hanrahan SIGGRAPH 2002 Generate Generate Generate Generate **Shadow Rays** Eye Rays Eye Rays Eye Rays Find Find Nearest Find Nearest Find Nearest Intersection Intersection Intersection Intersection Shade Hit Shade Hit Shade Hit Shade Hit  $L+2$ **Shadow Caster Ray Caster** Whitted Ray Tracer Path Tracer  $(b)$  $(a)$  $(c)$  $(d)$

- Readings for Today
- Ray Casting / Tracing vs. Scan Conversion
- Traditional Graphics Pipeline
- Clipping
- Rasterization/Scan Conversion
- Papers for Next Time
- Worksheet